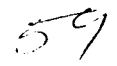

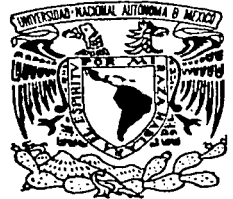

## UNIVERSIDAD NACIONAL AUTONOMA **DE MEXICO**

## FACULTAD DE CIENCIAS

### DISTRIBUCIONES DE TIEMPOS DE OCUPACIÓN Y GANANCIAS EN CADENAS DE MARKOV A TIEMPO CONTINUO

# <sup>T</sup>E s 1 s QUE PARA OBTENER EL TITULO DE<br>**A C T U A R I O** P R E S E N T A HECTOR JASSO FUENTES

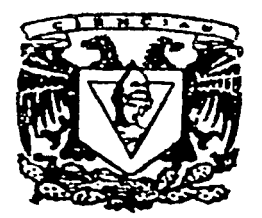

**DIRECTOR DE TESIS:** DR. MOGRNSTBLA e<br>Teretersen

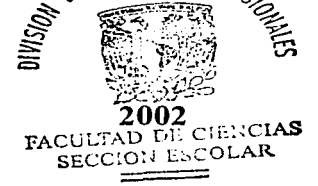

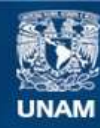

Universidad Nacional Autónoma de México

**UNAM – Dirección General de Bibliotecas Tesis Digitales Restricciones de uso**

## **DERECHOS RESERVADOS © PROHIBIDA SU REPRODUCCIÓN TOTAL O PARCIAL**

Todo el material contenido en esta tesis esta protegido por la Ley Federal del Derecho de Autor (LFDA) de los Estados Unidos Mexicanos (México).

**Biblioteca Central** 

Dirección General de Bibliotecas de la UNAM

El uso de imágenes, fragmentos de videos, y demás material que sea objeto de protección de los derechos de autor, será exclusivamente para fines educativos e informativos y deberá citar la fuente donde la obtuvo mencionando el autor o autores. Cualquier uso distinto como el lucro, reproducción, edición o modificación, será perseguido y sancionado por el respectivo titular de los Derechos de Autor.

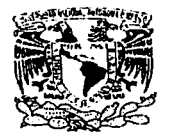

**WALVERSTON: MACK MAL AVENUELLE Maders** 

#### M. EN C. ELENA DE OTEYZA DE OTEYZA

Jefa de la División de Estudios Profesionales de la Facultad de Ciencias Presente

Comunicamos a usted que hemos revisado el trabajo de Tesis:

"Distribuciones de tiempos de ocupación y ganancias en cadenas de Markov a tiempo continuo"

rcalizado por JASSO FUENTES HECTOR

, pasante de la carrera de Actuaria con número de cuenta 09438459-6

Dicho trabajo cuenta con nuestro voto aprobatorio.

Atentamente

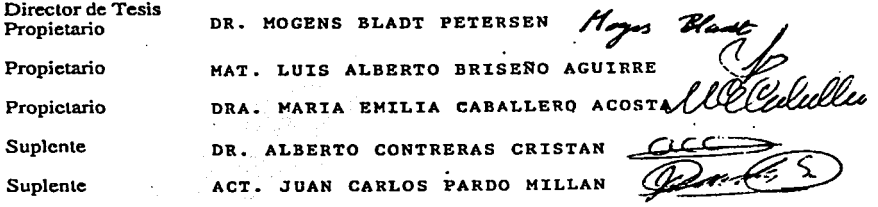

Consejo Departamental de MA

M. en'C. JOSE ANTONIO ARBETARE DIDELARCIAS CONSEIO DEPARTAMENTAL n s **MATEMATICAE** 

A mis padres Roberto y Minerva, a mis hermanos Roberto, Guadalupe y Alejandro que me han apoyado en toda mi vida.

> Al Dr. Mogens Bladt por confiar en mi Para la realización de este trabajo.

> > A los profesores Ma. Emilia Caballero, Alberto Contreras y Luis Briseño por su valioso tiempo dedicado a este trabajo.

# ,,. **Indice General**

## Introducción

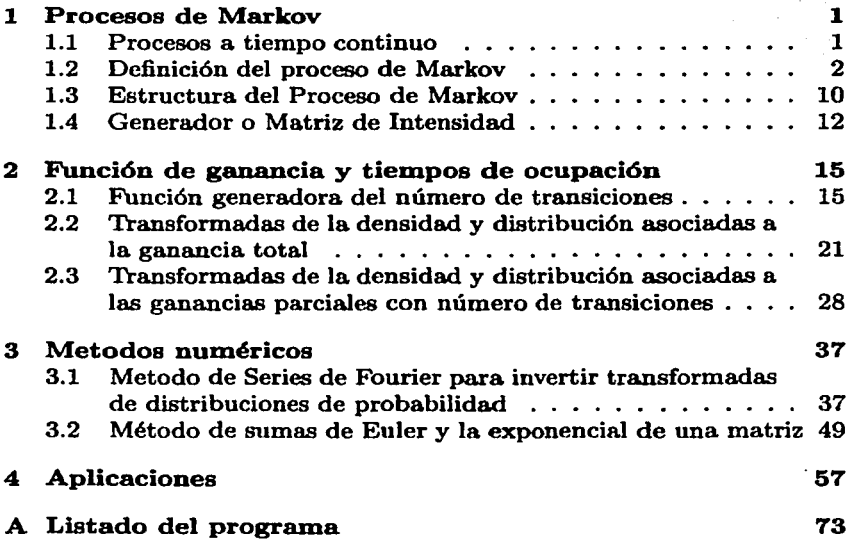

i

1

## **Introducción**

El propósito de este trabajo es el cálculo de ciertas densidades de probabilidad para la variable aleatoria llamada la *ganancia total.* Esta variable aleatoria está definida como la integral de una función de una cadena de Markov a tiempo continuo que llamaremos *función de ganancia.*  Como caso particular obtendremos las densidades de los tiempos de ocupación del Proceso de Markov cuando la *función de ganancia* toma el valor de O y l.

El cálculo de esta densidad es realizado asociando a la distribución de la ganancia total su transformada de Laplace, que servirá para expresar la transformada de Laplace-Stieltjes en forma analítica, ésta última la transformada de interés ya que será la transformada para la densidad. Para invertir la expresión analítica de las transformadas, se desarrollarán métodos numéricos de inversión, en específico, se hará uso de la integración numérica y un método de Series de Fourier este último para identificar el error de dicha inversión.

En el presente trabajo se desarrolló un programa en Fortran 77 para el trabajo computacional de la inversión de la transformada, que muestra distintos valores de la densidad de la ganancia total en distintos nodos de la dicha ganancia.

Así entonces, el contenido de la tesis queda constituido de la siguiente manera: El capítulo 1 es desarrollado de manera introductoria, donde se abordan los conceptos de un Proceso de Markov, propiedades y probabilidades asociadas a este proceso. En el capítulo 2 se hace el cálculo de la función generadora del número de transiciones para un Proceso de Markov, además se define la función de ganancia asociada a este proceso. Se define también las distribuciones a calcular, y se llega a la solución analítica de sus transformadas respectivas. En el capítulo

i

- -------"'·~··=-----'--'-----"'----------- ----- ·.

## Capítulo 1

## Procesos de Markov

En este capítulo se dan las nociones de lo que es una cadena de Markov a tiempo continuo, donde se pretende dar un panorama amplio de como se constituye, sin dejar de tomar en cuenta en algunos casos la formalidad. En las secciones subsecuentes veremos temas como la definición de un cadena de Markov a tiempo continuo, su estructura, la matriz de intensidad o generador, entre otras cosas.

### 1.1 Procesos a tiempo continuo

Un proceso estocástico es una colección de variables aleatorias definidas en un mismo espacio de probabilidad con valores en un conjunto arbitrario. Esta colección va a depender de otro conjunto de subíndices llamado *conjunto de parámetros,* donde dicho conjunto va a tener cierto contenido dependiendo de las circunstancias del problema. Para dar una explicación mas precisa de lo anterior, daremos la siguiente definición:

Definición 1 *Un proceso estocástico con espacio de estados E es* una *colección*  $\{X_t : t \in T\}$  *de variables aleatorias*  $X_t$  *definidas en un espacio de probabilidad y que toman valores en E. El conjunto T es llamado el conjunto de parámetros. Si T es numerable, en particular si*  $T = \mathbb{N} =$ {O, 1, 2, ... }, *el proceso es llamado proceao* con *pardrnetro discreto, en cambio si T es no numerable, en particular*  $T = \mathbb{R}_+$ *, entonces el proceso se llamará proceao* con *pardrnetro continuo.* 

1

Es usual interpretar al conjunto  $T$  como el conjunto del tiempo.

Existe un tipo especial de procesos estocásticos con la propiedad de que el futuro es independiente del pasado dado el presente; a estos procesos se les denominan *Procesos de Markov.* 

En lo sucesivo nos enfocaremos a este tipo de procesos estocásticos, en particular a los que son de tiempo continuo y espacio de estados finito (cadenas de Markov a tiempo continuo).

Cabe señalar que en un sentido estricto, hablar de un proceso de Markov, unvolucra un concepto mas general que el que se manejará, sin embargo para el presente trabajo a una cadena de Markov a tiempo continuo le llamaremos simplemente un proceso de Markov.

### 1.2 Definición del proceso de Markov

Sea *E* un conjunto finito. La colección  $\{Y_t: t \in \mathbb{R}_+\}$  tal que para cada  $t, Y_t$  es una variable aleatoria con valores en  $E$ , es un proceso estocástico con parámetro de tiempo continuo. El conjunto *E* es llamado el *espacio de estados* de *Y* y el proceso se dice que esta en el estado j al tiempo *t* si  $Y_t = j$ . Por otra parte, para un cierto valor de  $\omega \in \Omega$  fijo, el valor  $Y_t(\omega)$ define la función  $t \mapsto Y_t(\omega)$  definida en  $\mathbb{R}_+ = [0, \infty)$ . La siguiente definición es el formalismo de lo que es un proceso de Markov.

**Definición 2** *Un proceso estocástico*  ${Y_t : t \in \mathbb{R}_+}$  *es llamado Proceso de Markov con espacio de estados E si para toda t, s*  $\geq 0$  *y j*  $\in$  *E* 

$$
\mathbb{P}(Y_{t+s}=j|Y_u; u\leq t)=\mathbb{P}(Y_{t+s}=j|Y_t). \qquad (1.1)
$$

La ecuación (1.1) puede en muchas ocasiones depender tanto de *t*  como de *s,* pero hay veces en donde la probabilidad no depende de donde estemos ubicados, es decir cuando

$$
\mathbb{P}(Y_{t+s} = j | Y_t = i) = P_s(i, j). \tag{1.2}
$$

es idependiente de  $t \geq 0$  para todo  $i, j \in E$  y  $s \geq 0$ . Cuando esto sucede, el proceso es llamado *Proceso de Markov de tiempo homogéneo.*  Para  $i, j \in E$  fijos, la función  $t \mapsto P_t(i, j)$  es llamada *función de transición* y la familia de matrices  $P_t, t \geq 0$  de las funciones de transición

#### L2. DEFINICIÓN DEL PROCESO DE MARKOV 3

*Pt(i,j)* es simplemente llamada *función de transición del Proceso de Markov Y.* 

En este trabajo, nos enfocaremos a tratar con procesos de Markov que son homogéneos en el tiempo. Dado un Proceso de Markov y su función de transición  $P_t(i, j)$  se observa lo siguiente:

 $(i)$   $P_t(i, j) \geq 0$  Para todo *i*,  $j \in E$  y  $t \in \mathbb{R}_+$ 

(ii)  $\sum_{k \in E} P_t(i, k) = 1$  Para todo  $i \in E$  y  $t \in \mathbb{R}_+$ 

(iii)  $\sum_{k \in E} P_i(i,k)P_s(k,j) = P_{i+s}(i,j)$  Para todo  $i, j \in E$  y  $t, s \in \mathbb{R}_+$ 

Esta última con el nombre de Ecuaciones Chapman-Kolmogorov.

Solamente probaremos *(iii)* ya que *(i)* y *(ii)* son triviales. Sin embargo, para demostrar {iii) haremos uso del siguiente resultado:

Proposición 1 *Sea Y* un *proceso de Markov con espacio de estados E* (finito o numerable) y sea  $\mathcal{J}_s = \{J | J \subseteq (0, s)\}$ , la colección de todos los subconjuntos del intervalo  $(0, s)$ , entonces para toda  $j \in E$  y toda  $s, t \geq 0$  *se tiene:* 

 $\mathbb{P}(Y_{t+s} = j | \sigma(Y_u : u \leq s)) = \mathbb{P}(Y_{t+s} = j | Y_s)$ 

 $= \mathbb{P}(Y_{++} = i|\sigma(Y_{+}, Y_{+}: \text{para toda } u \in J))$ 

 $donde \sigma(Y_s, Y_u : para toda u \in J)$  es la  $\sigma$ -álgebra generada por el *proceso en algún subconjunto* J *del intervalo* de *tiempo* {O, *s) y al tiempo s* 

Demostración: Denotemos por  $\mathcal{F}_s$  a  $\sigma(Y_u : u \leq s)$  a  $\mathcal{G}_s$  como  $\sigma(Y_s, Y_u : para toda \ u \in J) \ y \ a \ A \ como \ {Y_{t+a} = j}.$  Notemos que  $\mathcal{G}_s \subset \mathcal{F}_s$ , y por lo tanto obtenemos

$$
\mathbb{P}(\mathcal{A}|\mathcal{G}_s) = \mathbb{E}[I_{\mathcal{A}}|\mathcal{G}_s] \\
= \mathbb{E}[\mathbb{E}[I_{\mathcal{A}}|\mathcal{G}_s]|\mathcal{F}_s] \\
= \mathbb{E}[\mathbb{E}[I_{\mathcal{A}}|\mathcal{F}_s]|\mathcal{G}_s]
$$

#### CAPÍTULO - 1. PROCESOS DE MARKOV.

Pero por la definición (1.1):

4

$$
\mathbb{E}[I_{\mathcal{A}}|\mathcal{F}_s] = \mathbb{E}[I_{\mathcal{A}}|Y_s]
$$

y por lo tanto  $\mathbb{E}[I_A|\mathcal{F}_s]$  es  $\mathcal{G}_s$ -medible, donde se obtiene

$$
\mathop{\mathrm{I\!E}}[I_{\mathcal{A}}|\mathcal{F}_{s}]=\mathop{\mathrm{I\!E}}[I_{\mathcal{A}}|\mathcal{G}_{s}]
$$

 $\Box$ 

Demostración: (Chapman-Kolmogorov) Para probar (iii), usando la propiedad de Markov, se expresa el lado izquierdo de la igualdad como:

$$
\sum_{k \in E} P_t(i,k) P_s(k,j) = \sum_{k \in E} \mathbb{P}(Y_{t+s} = j | Y_t = k, Y_0 = i) \mathbb{P}(Y_t = k | Y_0 = i)
$$
  
= 
$$
\sum_{k \in E} \mathbb{P}(Y_{t+s} = j, Y_t = k | Y_0 = i)
$$
 (Def. prob. cond.)  
= 
$$
\mathbb{P}(Y_{t+s} = j | Y_0 = i)
$$
  
= 
$$
P_{t+s}(i,j)
$$

**Proposición 2** Para algún entero  $n \in \mathbb{N}$ , sean  $t_0 \le t_1 \le ... \le t_n$  en  $\mathbb{R}_+$  e  $i_0, i_1, ..., i_n$  en E entonces

$$
\mathbb{P}(Y_{t_1} = i_1, \dots, Y_{t_n} = i_n | Y_{t_0} = i_0) = P_{t_1 - t_0} P_{t_2 - t_1} \dots P_{t_n - t_{n-1}} \tag{1.3}
$$

Demostración: Para la demostración se tiene lo siguiente:

$$
\mathbb{P}(Y_{t_1} = i_1, ..., Y_{t_n} = i_n | Y_{t_0} = i_0)
$$
\n
$$
= \frac{\mathbb{P}(Y_{t_1} = i_1, ..., Y_{t_n} = i_n, Y_{t_0} = i_0)}{\mathbb{P}(Y_{t_0} = i_0)}
$$
\n
$$
= \frac{1}{\mathbb{P}(Y_{t_0} = i_0)} [\mathbb{P}(Y_{t_n} = i_n | Y_{t_0} = i_0, ..., Y_{t_{n-1}} = i_{n-1})]
$$
\n
$$
\times \mathbb{P}(Y_{t_0} = i_0, Y_{t_1} = i_1, ..., Y_{t_n} = i_{n-1})]
$$
\n
$$
= \frac{1}{\mathbb{P}(Y_{t_0} = i_0)} [\mathbb{P}(Y_{t_n} = i_n | Y_{t_{n-1}} = i_{n-1})]
$$

$$
\times\mathrm{IP}(Y_{t_0}=i_0,Y_{t_1}=i_1,...,Y_{t_{n-1}}=i_{n-1})\big]
$$

#### 1.2. DEFINICIÓN DEL PROCESO DE MARKOV

Repitiendo este procedimiento  $n-1$  veces se tiene:

$$
\mathbb{P}(Y_{t_1}=i_1,...,Y_{t_n}=i_n|Y_{t_0}=i_0)
$$

$$
= P_{t_n-t_{n-1}}(i_{n-1}, i_n) \dots P_{t_2-t_1}(i_1, i_2) \frac{\mathbb{P}(Y_{t_0} = i_0, Y_{t_1} = i_1)}{\mathbb{P}(Y_{t_0} = i_0)}
$$
  

$$
= P_{t_n-t_{n-1}}(i_{n-1}, i_n) \dots P_{t_2-t_1}(i_1, i_2) \mathbb{P}(Y_{t_1} = i_1 | Y_{t_0} = i_0)
$$
  

$$
= P_{t_n-t_{n-1}}(i_{n-1}, i_n) \dots P_{t_2-t_1}(i_1, i_2) P_{t_1-t_0}(i_0, i_1)
$$

Por lo tanto si es especificada la distribución  $\pi$  de  $Y_0$  y la función de transición  $(P_t)$  del proceso, se podría obtener la densidad conjunta de  $Y_{t_1}, \ldots Y_{t_n}$ . El siguiente ejemplo es típico de un Proceso de Markov de tiempo homegeneo:

Ejemplo 1 Sea  $N = \{N_t; t \ge 0\}$  un Proceso de Poisson, entonces:

$$
\mathbb{P}(N_{t+s}=j|N_t=i)=\left\{\begin{array}{ll}\frac{e^{-\lambda s}(\lambda s)^{j-t}}{(j-i)!}&\text{ si }j\geq i\\0&\text{ si }j
$$

Por lo tanto la matriz de transición  $(P_t)$  para este proceso es:

$$
P_t = \left[\begin{array}{cccc} p_t(0) & p_t(1) & p_t(2) & \cdots \\ 0 & p_t(0) & p_t(1) & \cdots \\ 0 & 0 & p_t(0) & \cdots \\ \vdots & \vdots & \vdots & \ddots \end{array}\right]
$$

donde

$$
p_t(k) = \begin{cases} \frac{e^{-\lambda t}(\lambda \epsilon)^k}{k!} & \text{si } k = 0, 1, \cdots \\ 0 & \text{si } k < 0 \end{cases}
$$

Notemos que

$$
p_t(k) = P_t(i, i+k)
$$

 $\Box$ 

Definamos ahora a  $W_t$  como el tiempo de permanencia del proceso en el instante t ; es decir, dado  $\omega \in \Omega$  y  $t \geq 0$ 

$$
W_t(\omega) = \inf\{s > 0 : Y_{t+s}(\omega) \neq Y_t(\omega)\}
$$
 (1.4)

Ejemplo 2 En el proceso Poisson  $W_t$  será el tiempo restante en que el proceso tarda en tener el siguiente arrivo a partir del instante t.

Ejemplo 3 En una cola  $M/M/1$  podemos definir a  $W_t$  como el tiempo restante en que la cola tiene j arrivos si  $\{Y_t = j\}$ 

Para una cierta  $\omega \in \Omega$  fija, la siguiente figura, muestra la travectoria  $W_t(\omega)$  del proceso  $\{W_t: t \in \mathbb{R}_+\}\$ 

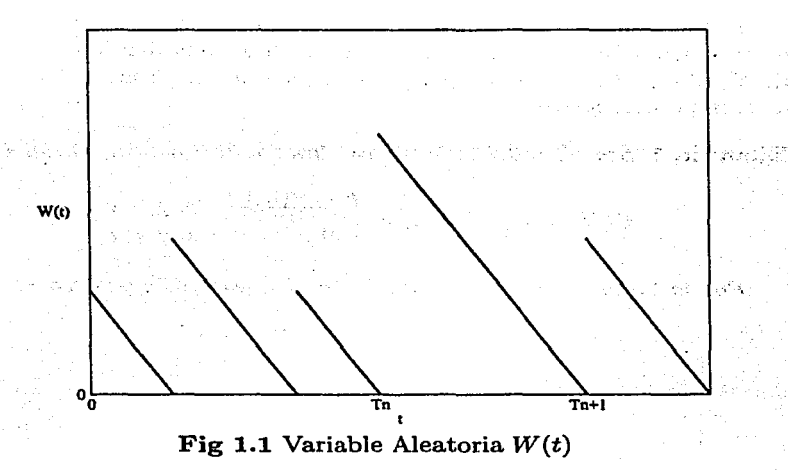

El siguiente teorema nos indica que el tiempo de ocupación que tarda el proceso en un estado, cumple con la propiedad de pérdida de memoria y tiene distribución exponencial:

6

#### 1.2. DEFINICIÓN DEL PROCESO DE MARKOV

**Teorema 1** Para cada  $i \in E$   $y$   $t > 0$  se tiene

$$
\mathbb{P}(W_t > u | Y_t = i) = e^{-\lambda(i)u} \tag{1.5}
$$

con  $u \ge 0$  y  $\lambda(i) \in [0, \infty)$  (si  $\lambda(i) = +\infty$  entonces  $e^{-\lambda(i)u} = 0$  para toda  $u>0$ ).

Demostración: Ya que *Y* es homogéneo en el tiempo, la probabilidad condicional en cuestión es independiente de  $t$ . Sea  $i \in E$  fija y denotemos a  $f(u) = \mathbb{P}(W_t > u | Y_t = i)$ . Afirmamos que el evento  ${W<sub>t</sub> > u + v}$  es igual al evento  ${W<sub>t</sub> > u, W<sub>t+u</sub> > v}$  ya que:

Sea  $\omega \in {\omega : W_t > u + v}$ , entonces para esa  $\omega$  tenemos que  $Y_{t+s}(\omega) =$  $Y_t(\omega)$  para toda s tal que  $0 \leq s \leq u+v$ . Lo anterior sucede si y sólo si tenemos que para tal  $\omega$ ,  $Y_{t+s}(\omega) = Y_t(\omega)$ , para toda s tal que  $0 \le s \le u$  $y Y_{t+s}(\omega) = Y_t(\omega)$  para toda *s* tal que  $u \leq s \leq u+v$ . Equivalentemente tenemos que para esta  $\omega$ ,  $Y_{t+s}(\omega) = Y_t(\omega)$ , para toda s tal que  $0 \leq s \leq u$  *y*  $Y_{t+\tau+u}(\omega) = Y_t(\omega)$  para toda  $\tau$  tal que  $0 \leq \tau \leq v$ , de donde  $\omega \in \{W_t > u\}$  y  $\omega \in \{W_{t+u} > v\}.$ 

De lo anterior, podemos hacer:

$$
f(u + v) = \mathbb{P}(W_t > u + v | Y_t = i)
$$
  
=  $\mathbb{P}(W_t > u, W_{t+u} > v | Y_t = i)$   
=  $\mathbb{P}(W_t > u | Y_t = i) \mathbb{P}(W_{t+u} > v | Y_t = i, W_t > u)$ 

Por otro lado, dada  $\omega \in {\omega : Y_t(\omega) = i, W_t(\omega) > u}$ , tenemos que  $Y_t(\omega) = i y Y_{t+s}(\omega) = Y_t(\omega)$  para toda s tal que  $0 \le s \le u$ . Lo anterior sucede si y sólo si tenemos que para tal  $\omega$ ,  $Y_t(\omega) = i y Y_{t+s}(\omega) = i$  para toda *s* tal que  $0 \leq s \leq u$ , por lo tanto el segundo factor de la derecha de la ultima igualdad es igual a:

$$
\mathbb{P}(W_{t+u} > v | Y_t(\omega) = i, Y_{t+s}(\omega) = i, \text{ para toda } s \in [0, u])
$$

por la propiedad de Markov se obtiene:

$$
\mathbb{P}(W_{t+u} > v | Y_t(\omega) = i, Y_{t+s}(\omega) = i) = \mathbb{P}(W_{t+u} > v | Y_{t+u} = i) = f(v)
$$

#### CAPÍTULO - 1. PROCESOS DE MARKOV.

Por lo tanto, llegamos a que

$$
f(u+v)=f(u)f(v)
$$

La función  $f$  esta acotada entre  $0 \times 1$  y el desarrollo anterior muestra que  $f(u + v) = f(u)f(v)$  para todo  $u, v \ge 0$ . De esta manera  $f(u) =$  $e^{-cu}$  para alguna  $c \ge 0$ , (posiblemente  $c = +\infty$ ) que es dependiente de

□

**Definición 3** El estado i es llamado absorvente si  $\lambda(i) = 0$  estable si  $0 < \lambda(i) < \infty$  e instantáneo si  $\lambda(i) = +\infty$ 

Si *i* es absorvente y si  $\{Y_t = i\}$  ocurre, entonces  $Y_{t+s} = i$  para toda  $s \geq 0$ . En otras palabras si Y entra en i, entonces Y se queda en i para siempre.

 $Si$  *i* es estable, entonces

$$
\mathbb{P}(0 < W_t < \infty | Y_t = i) = 1 \tag{1.6}
$$

en otras palabras, si  $Y$  esta en i al tiempo  $t$  entonces permanece un tiempo positivo pero finito en ese estado.

Finalmente, si i es instantáneo

$$
\mathbb{P}(W_t = 0 | Y_t = i) = 1 \tag{1.7}
$$

esto quiere decir que el proceso se queda en ese estado por un instante.

**Teorema 2** Si para casi todo  $\omega \in \Omega$  y alguna  $t \in \mathbb{R}_+$  se satisface:  $Y_t(\omega) = i$  donde  $i \in E$  es estable, entonces  $\lim_{n\to\infty} Y_{t_n}(\omega) = i$  para toda sucesión  $t_n \downarrow t$ 

La demostración se puede consultar en el libro de Cinlar [1]

Nos enfocaremos a los procesos que son estables, pero existen ejemplos del Proceso de Markov en donde dicho proceso tiene uno, dos o varios estados instantáneos o absorventes.

$$
\mathbf{s}_{\text{max}}
$$

#### 1.2. DEFINICIÓN DEL PROCESO DE MARKOV 9

Lo siguiente a considerar es el conjunto de tiempos de ocupación para un estado estable. Sea

$$
G_i(\omega) = \{t : Y_t(\omega) = i\}
$$
\n(1.8)

Por (1.6) el conjunto  $G_i(\omega)$  está compuesto por intervalos, cada uno con longitud positiva casi seguramente. Por (1.5) las longitudes de esos intervalos son identicamente distribuidos con distribición exponencial, (la independencia se puede ver en el libro de Cinlar [1]). Además para un intervalo de la forma  $[0, t]$ , existen sólo un número finito de intervalos contenidos en G¡. Además por el Teorema (2) se observa que los intervalos son abiertos por la derecha y cerrados por la izquierda lo que nos dá la continuidad por la derecha. El siguiente teorema nos da una explicación mas formal de lo anterior:

**Teorema 3** *Sea i un estado estable. Entonces para casi toda*  $\omega \in \Omega$ , *el conjunto del tiempo G,(w) es la unión numerable de intervalos disjuntos, cada uno con longitud positiva. Cada intervalo es de la forma cerrado por* la *izquierda y abierto por* la *derecha. Además sólo se puede obtener un número finito de componentes en*  $G_i(\omega) \cap [0, t]$ *.* 

La demostración se puede consultar en el libro de Cinlar [l]

Finalmente, supongamos que  $Y_t(\omega) = i$  donde *i* es estable. Entonces  $t \in G_i(\omega)$  y por el teorema anterior, existe un intervalo  $[S(\omega), T(\omega)]$ que contiene a *t*. Notemos que  $T(\omega) = t + W_t(\omega)$  con  $W_t$  definida como en {1.4)

المتحاوله فللمواد والمؤمنين والمسترد والمتحدث والمستعمل والمستعمل

a still a

(1.9)

Here we have a strong with

## **1.3 Estructura del Proceso de Markov**

Sea *Y* un proceso de Markov con espacio de estados finito denotado por E y matriz de transición  $(P_i)$ . Supongamos además que todos los estados son estables. Por el Teorema (2), tenemos la continuidad por la derecha de la trayectoria  $t \mapsto Y_t(\omega)$  para casi toda w

Por otro lado, podemos escribir  $Y_t(\omega) = Y(t, \omega)$ . Entonces, definimos el tiempo inicial  $T_0(\omega) = 0$  donde el proceso se encontrará en algun estado denotado por  $X_0(\omega) = Y(0, \omega)$ . La permanencia de este estado tiene un tiempo positivo y después de cierta permanencia, en algun tiempo  $T_1(\omega)$ , el proceso salta a un nuevo estado  $X_1(\omega) = Y(T_1(\omega), \omega)$ . El proceso permanece en ese nuevo estado en un tiempo positivo y en algun  $T_2(\omega)$ , salta a algún otro estado  $X_2(\omega) = Y(T_2(\omega), \omega)$  y así sucesivamente.

Con la notación anterior, definamos la trayectoria  $t \mapsto Y_t(\omega)$  de la siguiente manera:

$$
Y(T_n)=X
$$

donde

 $T_0$  =  $0$  and  $\mathbb{R}^{n+1}$  and  $\mathbb{R}^{n}$ results in the contributions of Direction  $T_1 = T_0 + W_{T_0}$  $=$   $W_0$  $T_{n+1} = T_n + W_T$ , para cada  $n \in \mathbb{N}$ 

Así,  $T_0, T_1, \ldots$  son los instantes donde el proceso Y cambia de estado y  $X_0, X_1, \cdots$  es la sucesión de estados donde Y toma valores. Si  ${X_n = i}$  ocurre, entonces el intervalo  $[T_n, T_{n+1})$  es llamado *intervalo de permanencia en* i.

La siguiente figura, muestra una trayectoria  $Y_t(\omega)$  del proceso  $\{Y_t:$  $t \in \mathbb{R}_+$  cuando todos sus estados son estables:

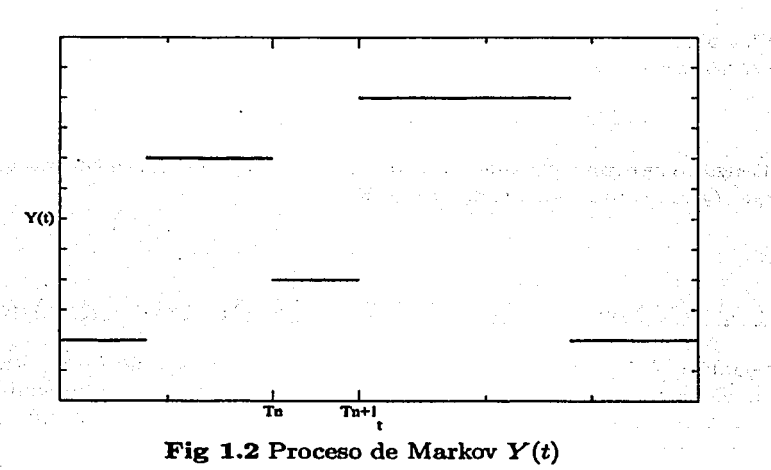

El siguente resultado puede derivar que  $\{X_n; n \in \mathbb{N}\}\$ es una cadena de Markov y que  $T_{n+1} - T_n$  tiene distribución exponencial, cuyos parametros dependen de  $X_n$ .

**Teorema 4** Sea Y un proceso de Markov, y sean  $T_0, T_1, ...$  sus respectivos instantes de transición y  $X_0, X_1, \cdots$  la sucesión de estados donde puede tomar valores, supongamos además que  $\{X_n = i\}$  ocurre, entonces para  $n \in \mathbb{N}$ ,  $j \in E$   $y u \in \mathbb{R}_+$  se tiene:

$$
\mathbb{P}(X_{n+1}=j, T_{n+1}-T_n > u | X_0, X_1, ..., X_n; T_0, T_1, ..., T_n) = Q(i, j) e^{-\lambda(i)u}.
$$
\n(1.10)

Donde  $Q(i, j)$  es la matriz de transición de la cadena de Markov  $\{X_n :$  $n \in \mathbb{N}$ . Ademas,  $Q(i, j) \ge 0$ ,  $Q(i, i) = 0$   $y \sum_i Q(i, j) = 1$ 

o

La demostración se puede consultar en Cinlar [1] Como consecuencia de Teorema (4), se obtiene lo siguiente:

Corolario **1** *La distribución del tiempo* de *ocupación depende sólo del estado* en *el que se encuentra y no del siguiente, es decir* 

$$
\mathbb{P}(T_{n+1}-T_n > u | X_n = i, X_{n+1} = j) = e^{-\lambda(i)u}
$$

**Demostración:** Ya que  $\{X_n = i, X_{n+1} = j\}$  ocurre, entonces se tiene que  $Q(i, j) = 1$  para toda  $i, j \in E$ .

### **1.4 Generador o Matriz de Intensidad**

Sea  $Y = \{Y_t; t \geq 0\}$  un proceso de Markov con espacio de estados finito *E* finito y función de transición  $P_i(i,j)$ , además supondremos que todos los estados de *E* son estables. El siguiente resultado muestra una relación entre  $P_t(i, j)$  con  $Q(i, j)$  y  $\lambda(i)$  y viceversa.

Lema 1 *Para algun i, j*  $\in E$  *y*  $t \in \mathbb{R}_+$ ,

$$
P_t(i,j) = e^{-\lambda(i)t} I(i,j) + \int_0^t \lambda(i) e^{-\lambda(i)s} \sum_{k \in E} Q(i,k) P_{t-s}(k,j) ds. \quad (1.11)
$$

La idea de la demostración de este Lema, es distinguir si el proceso de Markov tuvo o no transiciones durante el intervalo de tiempo (O, *t]*  (Para la demostración véase el libro de Cinlar [1])

El siguiente resultado es importante ya que vuelve a relacionar  $P_t(i,j)$  con  $Q(i,j)$  y  $\lambda(i)$ 

**Teorema 5** *Para toda*  $i, j \in E$ , la función  $t \mapsto P_t(i, j)$  es diferencia*ble y la derivada es continua. Además, la derivada en t* = O *es:* 

$$
A(i,j) = \begin{cases} -\lambda(i) & si \ i=j \\ \lambda(i)Q(i,j) & si \ i \neq j \end{cases}
$$

1.4. GENERADOR O MATRIZ DE INTENSIDAD

 $y$  para  $t \geq 0$  arbitrario

$$
\frac{d}{dt}P_t(i,j) = \sum_{k \in E} A(i,k)P_t(k,j) \n= \sum_{k \in E} P_t(k,j)A(i,k)
$$

**Demostración:** De (1.11) podemos hacer el cambio de variable  $t-s =$  $u$  y obtener

$$
P_t(i,j) = e^{-\lambda(i)t} \left[ I(i,j) + \int_0^t \lambda(i) e^{\lambda(i)u} \sum_{k \in E} Q(i,k) P_u(k,j) du \right]
$$

Además,  $P_i(i, j)$  es continua (ver Cinlar [1]), entonces la integral del lado derecho es derivable y además la exponencial es de clase  $C^{\infty}$ , por lo que  $P_t(i, j)$  es derivable y su derivada continua, por lo que la derivada con respecto a t queda de la siguiente manera:

$$
\frac{d}{dt}P_t(i,j) = -\lambda(i)e^{-\lambda(i)t}e^{\lambda(i)t}P_t(i,j) + e^{-\lambda(i)t}\lambda(i)e^{\lambda(i)t}\sum_{k\in E}Q(i,k)P_t(k,j)
$$
\n
$$
= \sum_{k\in E}[-\lambda(i)I(i,k) + \lambda(i)Q(i,k)]P_t(k,j) \qquad (1.12)
$$

Cuando  $t\downarrow 0$  obtenemos

$$
A(i,j)=-\lambda(i)I(i,j)+\lambda(i)Q(i,j) \qquad (1.13)
$$

Sustituyendo (1.13) en (1.12) obtenemos

$$
\frac{d}{dt}P_t(i,j) = \sum_{k \in E} A(i,k)P_t(k,j)
$$

Ahora, si hacemos  $P_{t+s} = P_t P_s$ , y si derivamos con respecto a s y valuando en  $s = 0$  se obtiene:

$$
\frac{d}{dt}P_t(i,j) = \sum_{k \in E} P_t(i,k)A(k,j)
$$

13

 $\Box$ 

#### 14 CAPÍTULO - 1. PROCESOS DE MARKOV.

Si la función de transición *(Pt)* es conocida, entonces la derivada en  $t = 0$  es A, además podemos determinar a  $Q \, y \, \lambda$  de la siguiente manera:  $\lambda(i) = -A(i, i)$  y  $Q(i, j) = \frac{A(i, j)}{\lambda(i)}$  si  $\lambda(i) \neq 0$  y si  $\lambda(i) = 0$ entonces  $Q(i, j) = 0$  para toda  $i \neq j$ . Evidentemente,  $Q(i, i) = 0$  si i es estable y  $Q(i, i) = 1$  si i es absorvente.

Consideremos ahora el problema inverso: dados  $Q$  y  $\lambda$  y consecuentemente *A* conocidos, determinar la matriz de transición *Pt* :

Un método es resolver un sistema posiblemente infinito de ecuaciones diferenciales de la forma:

$$
\frac{d}{dt}P_t = AP_t \tag{1.14}
$$

$$
\frac{d}{dt}P_t = P_t A \tag{1.15}
$$

Tomando en cuenta que podemos dar la solucion numérica de  $(1.14)$ o (1.15), dicha solución junto con la analítica son de la forma *eAt,*  definida como:

$$
e^{At} = \sum_{n=0}^{\infty} \frac{t^n}{n!} A^n \tag{1.16}
$$

Por lo tanto, lo expresado anteriormente da paso al siguiente teorema:

**Teorema 6** *Sea A la matriz de derivada de P<sub>1</sub> valuada en t = 0, en* $t$ onces para todo  $t \geq 0$  *la funcion de transición está dada por* 

$$
P_t = e^{At}
$$

Las ecuaciones diferenciales (1.14) y (1.15) son llamadas *Ecuaciones de Kolmogorov backward y fordward* respactivamente.

El teorema (6) nos indica que podemos obtener toda la información de la función de transición *Pt* con sólo conocer a la matriz de su derivada valuada en *t* = O, de esta manera, a la matriz *A* se la llama *generador o matriz de intensidad* del proceso *Y.* 

## **Capítulo 2**

## **Función de ganancia y tiempos de ocupación**

La función de ganancia y como caso particular de ésta los tiempos de ocupación del proceso de Markov son los puntos principales para el desarrollo de este trabajo. De esta manera el tema de este capítulo es el desarrollo y la obtención analítica de las transformadas de la distribución y densidad asociadas a la ganancia total generada por la función de ganancia. Como caso más general se desarrolla el cálculo de las transformadas anteriores de la densidad y distribución asociadas a las ganancias parciales generadas por la misma función de ganancia, combinando el número de transiciones.

## **2.1 Función generadora del número de transiciones**

Consideremos el proceso  $N_{hk}(t)$  que cuenta el número de transiciones consecutivas del estado h al estado k en el intervalo  $(0, t]$  para un proceso de Markov *Yt* con *m* estados y matriz de intensidad A. Haremos la convención de que  $N_{hh}(t) = 0$  para  $1 \leq h \leq m$ .

En términos formales,  $N_{hk}(t)$  se puede expresar de la siguiente manera:

 $N_{hk}(t) = #\tau_{hk}(t)$  donde  $\tau_{hk}(t)$  se de define como sigue:

 $CAPí$ TULO - 2. FUN. DE GAN. Y TIEMPOS DE OCUP.

$$
\tau_{hk}(t) = \left\{ T_n \in (0, t] | Y_{T_n} = k, Y_{T_{n-1}} = h \right\}
$$

Sea Z la matriz con elementos  $z_{hk}$ , donde  $z_{hk} > 0$  para  $1 \leq h, k \leq m$ y  $z_{hh} = 1$  para  $1 \le h \le m$ . Sean A y B matrices de  $m \times m$ . Definimos la matriz  $A \bullet B$  cuyas entradas son de la forma  $a_{ij}b_{ij}$ . Esta operación es conocida como el producto de Schur. Escribimos a la matriz de  $m \times m$ con elementos

$$
\Phi_{ij}(Z;t) = \mathbb{E}\left[\prod_{h,k} z_{hk}^{N_{hk}(t)} I\{Y_t = j\} | Y_0 = i\right]
$$
 (2.1)

Teorema 7 Para  $1 \leq i, j \leq m$ ,  $y \neq 0$  se tiene

$$
\Phi_{ij}(Z;t) = \delta_{ij} e^{A(i,i)t} + \sum_{r \neq i} \int_0^t e^{A(i,i)(t-u)} A(i,r) z_{ir} \Phi_{rj}(Z;u) \ du \quad (2.2)
$$

además

$$
\frac{d}{dt}\Phi_{ij}(Z;t) = \sum_{r=1}^{m} A(i,r)z_{ir}\Phi_{rj}(Z;u)
$$
\n(2.3)

Demostración: La idea de la demostración de este Teorema, es distinguir si el proceso de Markov tuvo o no transiciones durante el intervalo de tiempo  $(0, t]$ . Así, sea T el primer instante de transición del proceso. Notemos que si el proceso evoluciona de  $i$  a  $j$  pueden suceder 2 situaciones,  $\{T \leq t\}$  o  $\{T > t\}$ . Por lo tanto  $\Phi_{ij}(Z;t)$  se puede escribir como

$$
\mathbb{E}\left[\prod_{h,k} z_{hk}^{N_{hk}(t)} I\left[\{Y_t = j\} \cap \left(\{T > t\} \cup \{T \le t\}\right)\right] | Y_0 = i\right] \tag{2.4}
$$

Por lo tanto  $(2.4)$  se reescribe como

$$
\begin{aligned} &\mathbb{E}\left[\prod_{h,k} z_{hk}^{N_{hk}(t)} I\left[\left\{Y_t=j\right\} \cap \left\{T>t\right\}\right]\middle| Y_0=i\right] \\ &+ \mathbb{E}\left[\prod_{h,k} z_{hk}^{N_{hk}(t)} I\left[\left\{Y_t=j\right\} \cap \left\{T \leq t\right\}\right]\middle| Y_0=i\right] \end{aligned}
$$

donde el primer sumando implica que

2.1. FUN. GEN. DEL NO. DE TRANS.

(i)  $N_{hk} = 0$ para todo  $h, k = 1, 2, ..., m$ 

(ii)  $\prod_{h,k} z_{h,k}^{N_{h,k}(t)} = 1$ para todo  $h, k = 1, 2, ..., m$ 

y de lo anterior se deriva el primer sumando de (2.2)

El segundo sumando se puede escribir de la siguiente manera:

$$
\mathbb{E}\left[\prod_{h,k} z_{hk}^{N_{hk}(t)} I\left(\lbrace Y_t=j \rbrace \cap \lbrace T \leq t \rbrace\right) | Y_0 = i\right]
$$
\n
$$
= \sum_{r \neq i} \mathbb{E}\left[\prod_{h,k} z_{hk}^{N_{hk}(t)} I\left(\lbrace Y_t=j \rbrace \cap \lbrace Y_T=r \rbrace \cap \lbrace T \leq t \rbrace\right) | Y_0 = i\right] \quad (2.5)
$$

donde

$$
\mathbb{E}\left[\prod_{h,k} z_{hk}^{N_{hk}(t)} I\left(\left\{Y_t=j\right\}\cap \left\{Y_T=r\right\}\cap \left\{T\leq t\right\}\right)|Y_0=i\right]
$$

se inerpreta como sigue: Si  $T \leq t$  ocurre, entonces existe  $u \in (0, t]$  tal que  $Y_u = r$  para  $r \neq i$  y por lo tanto hubo una transición del estado i al estado r, es decir  $N_{ir}(t) = 1$ , de esta manera realizando el análisis del primer paso, la expresión (2.5) se transforma en el segundo sumando de  $(2.2)$  (ver Bladt [11])

Ahora escribimos a  $\Phi_{ij}(Z;t)$  de la siguiente manera:

$$
\Phi_{ij}(Z;t) = e^{A(i,i)t} \left[ \delta_{ij} + \sum_{r \neq i} \int_0^t e^{-A(i,i)u} A(i,r) z_{ir} \Phi_{rj}(Z;u) du \right]
$$

Observación 1 Observemos que al expresar a  $\Phi$  en términos de una ecuación integral, estamos suponiendo que  $\Phi$  es integrable, pero por el teorema fundamental del cálculo, podemos ver que  $\Phi$  es continua ya que la integral de una función integrable es continua y retomando la ecuación integral, se dá la continuidad. De manera recursiva, podemos ver que es derivable y llegar a que es de clase  $C^{\infty}$ 

Por tanto, si derivamos obtenemos:

$$
\frac{d}{dt}\Phi_{ij}(Z;t) = A(i,i)e^{A(i,i)t}e^{-A(i,i)t}\Phi_{ij}(Z;t)
$$

$$
+e^{A(i,i)t}\sum_{r\neq i}e^{-A(i,i)t}A(i,r)z_{ir}\Phi_{ij}(Z;t)
$$
  
=  $A(i,i)z_{ii}\Phi_{ij}(Z;t)+\sum_{r\neq i}A(i,r)z_{ir}\Phi_{rj}(Z;t)$   
= 
$$
\sum_{r=1}^{m}A(i,r)z_{ir}\Phi_{rj}(Z;t)
$$

Y como consecuencia de lo anterior, obtenemos un sistema de ecuaciones diferenciales lineales de primer orden con condiciones iniciales  $\Phi_{ij}(Z;0)=\delta_{ij}.$ п

El siguiente teorema nos dá la solución para este sistema de ecuaciones diferenciales

**Teorema 8** Para  $t \geq 0$  tenemos

$$
\Phi(Z;t) = e^{(A \bullet Z)t} \tag{2.6}
$$

Observación 2 Observemos que para cada matriz Z obtenemos una solución analítica de la función generadora.

Ahora, denotemos a los elementos  $Z^o = zee^T + (1-z)I$  donde e es el vector columna cuyos elementos son unos.

Entonces la matriz  $Z_{m \times m}^o$  está representada como sigue:

$$
Z^{o} = \left[ \begin{array}{ccccc} 1 & z & z & \cdots z \\ z & 1 & z & \cdots z \\ z & z & 1 & \cdots z \\ \vdots & \vdots & \vdots & \ddots & \vdots \\ z & z & z & \cdots 1 \end{array} \right]
$$

Notemos que para ésta elección de  $Z^o$ , obtenemos la función generadora para  $N<sup>o</sup>(t)$  que cuenta el número total de transiciones en el intervalo  $(0, t]$ .

Proposición 3 Sea A la martiz de intensidad del proceso de Markov  $Y_t$  y sea  $Z^o$  como anteriormente se definió, entonces

$$
\frac{d}{dz}(A \bullet Z^o) = A + \Delta(A) \tag{2.7}
$$

#### 2.1. FUN. GEN. DEL NO. DE TRANS. 19

 $donde \Delta(A)$  *es la matriz diagonal con cantidades*  $-A(i, i)$  *como elementos de la diagonal.* 

Demostración: Tomando la. definición original de Zº obenemos

$$
\frac{d}{dz}(A \bullet Z^{\circ}) = \frac{d}{dz}(zee^{T} \bullet A + (1 - z)I \bullet A)
$$

$$
= ee^{T} \bullet A - I \bullet A
$$

$$
= A + \Delta(A)
$$

Ya que el Teorema<sup>(8)</sup> expresa que  $\Phi(Z; t)$  en términos de una exponencial, entonces también podrá ser expresada en términos de una serie de potencias de la forma

$$
\Phi(Z^o;t) = \sum_{n=0}^{\infty} \frac{t^n}{n!} \left( A \bullet Z^o \right)^n \tag{2.8}
$$

definamos

$$
M_n^o(t) = \left[\frac{\partial^n}{\partial z^n}\Phi(Z^o;t)\right]_{z=1}
$$

para dar paso al siguiente Corolario

Corolario 2 *Sea*  $\Phi(Z^o;t)$  *definida como antes y sea A la matriz de intensidad del proceso, entonces* 

$$
M_1^o(t) = \sum_{n=0}^{\infty} \frac{t^n}{n!} \sum_{r=0}^{n-1} A^r [A + \Delta(A)] A^{n-r-1}
$$

Demostración: Para demostrar lo anterior, derivemos a (2.8) para obtener:

$$
\frac{\partial}{\partial z}\Phi(Z^o;t) = \frac{\partial}{\partial z}\sum_{n=0}^{\infty}\frac{t^n}{n!}(A \bullet Z^o)^n
$$

$$
= \sum_{n=0}^{\infty}\frac{t^n}{n!}\frac{\partial}{\partial z}(A \bullet Z^o)^n \qquad (2.9)
$$

 $\Box$ 

 $20$   $C_A$ PÍTULO - 2. FUN. DE GAN. Y TIEMPOS DE OCUP.

Por otro lado, se puede probar que

$$
\frac{d}{dt}(AB) = A \frac{d}{dt}B + \frac{d}{dt}A B
$$

Con base a la expresión anterior, se sigue por inducción que

$$
\frac{d}{dt}(A^n) = \sum_{r=0}^{n-1} A^r \frac{d}{dt} A A^{n-r-1}
$$

Por lo tanto (2.9) se puede expresar como

$$
\sum_{n=0}^{\infty} \frac{t^n}{n!} \sum_{r=0}^{n-1} (A \bullet Z^c)^r \frac{\partial}{\partial z} (A \bullet Z^c) (A \bullet Z^c)^{n-r-1}
$$

valuando en  $z = 1$  se tiene

 $\mathbb{Z}_+$ 

$$
\frac{\partial}{\partial z}\Phi(Z^o,t)=\sum_{n=0}^{\infty}\frac{t^n}{n!}\sum_{r=0}^{n-1}A^r[A+\Delta(A)]A^{n-r-1}
$$

m

self-alders in

the minister additional policy community والمتحافظ والمتحارب والمتحافظ والمحارب والمتحار

(47) 272-793

 $\label{eq:1} \sqrt{-\frac{1}{2}}\left[\begin{array}{cc} \frac{1}{2} & \frac{1}{2} \frac{1}{2} \frac{1}{2} & \frac{1}{2} \frac{1}{2} \frac{1}{2} \frac{1}{2} & \frac{1}{2} \frac{1}{2} \frac{1}{2} \frac{1}{2} \frac{1}{2} & \frac{1}{2} \frac{1}{2} \frac{1}{2} \frac{1}{2} \frac{1}{2} \frac{1}{2} \frac{1}{2} \frac{1}{2} \frac{1}{2} \frac{1}{2} \frac{1}{2} \frac{1}{2} \frac{1}{2} \frac{1}{2} \$ 

น คนเกิด รัฐนิยภาพ นาย

## 2.2 Transformadas de la densidad y distribución asociadas a la ganancia total

Consideremos un proceso de Markov con espacio de estados finito *E* =  $\{1, 2, ..., m\}$  y matriz de intensidad A. Supongamos que para alguna fracción de tiempo en el que el proceso ocupa el estado j, la ganancia *a;*  ocurre, es decir una función por pedazos  $a_{Y(t)}$  con valor  $a_i$ , si  $Y(t) = i$ ocurre; sin pérdida de generalidad supondremos que  $\{a_i\}$  es no negativa para toda  $j = 1, 2, ..., m$ . La ganancia total  $R(t)$  sobre el intervalo de tiempo (O, t] está dada por:

$$
R(t) = \int_0^t a_{Y(s)} ds \qquad \text{para } t \ge 0 \tag{2.10}
$$

Sea  $V(x; t)$  la matriz cuyos elementos son de la forma:

$$
V_{ij}(x;t) = \mathbb{P}(R(t) \le x, Y_t = j | Y_0 = i)
$$
 (2.11)

Teorema 9  $Para 1 \leq i$ ,  $j \leq m$ ,  $x \geq 0$   $y t \geq 0$ 

$$
V_{ij}(x;t) = \delta_{ij}e^{A(i,i)t}U(x-a_it) + \sum_{r \neq i} \int_0^t e^{A(i,i)u}A(i,r) V_{rj}(x-a_iu;t-u) du
$$
\n(2.12)

*con*  $U(\nu) = 1$ , *para*  $\nu > 0$ ,  $U(\nu) = 0$ , *para*  $\nu < 0$ 

Demostración: Como en el caso de la sección anterior, la idea de la demostración de este Teorema, es distinguir si el proceso de Markov tuvo o no transiciones durante el intervalo de tiempo (O, t]. Definamos nuevamente a T como el primer instante de transición. Por tanto se vuelven a dar los dos posibles casos:  $\{T > t\}$ ,  $\{T \le t\}$ , donde  $V_{ij}(x;t)$ se descompone en la suma.

$$
V_{ij}(x;t) = \mathbb{P}(R(t) \le x, Y_t = j, T > t | Y_0 = i)
$$
 (2.13)

$$
+ \mathbb{IP}(R(t) \leq x, Y_t = j, T \leq t | Y_0 = i)
$$

Si  ${T > t}$  ocurre, entonces el proceso no tuvo transición, y dado que inició en el estado i, entonces se obtuvo una ganancia al tiempo  $t$  igual a  $a<sub>i</sub>t$ . Lo anterior deriva que el primer sumando de  $(2.13)$  sea igual al primer sumando de (2.12)

El segundo sumando se puede reescribir de la siguiente manera:

$$
\mathbb{P}(R(t) \le x, Y_t = j, T \le t | Y_0 = i)
$$

$$
= \sum_{r \in E} \mathbb{P}(R(t) \le x, Y_t = j, Y_T = r, T \le t | Y_0 = i) \tag{2.14}
$$

donde

$$
\mathbb{P}(R(t) \leq x, Y_t = j, Y_T = r, T \leq t | Y_0 = i)
$$

se interpreta como sigue: Si  $\{T \leq t\}$  entonces existe  $u \in (0, t]$  tal que  $Y_u = r$  para alguna  $r \neq i$  y por lo tanto hubo una transición del estado i al estado r, de esta manera aplicando el análisis del primer paso se obtiene que la expresión (2.14) es igual al segundo sumando de la expresión (2.12} (ver Bladt [11])

La solución en términos de funciones elementales de  $V_{ij}(x;t)$  no es trivial, la razón es que la variable x de la función  $V_{ij}(x;t)$  siempre estará desplazada con respecto a si misma dentro de la integral una cantidad que va a depender de la ganancia inicial por el tiempo que tarda el proceso en tener la primera transición; pero podemos calcular la transformada de Laplace para esta función para resolver el problema de desplazamiento y poder encontrar dicho sistema. Así, sea

$$
V_{ij}^{o}(s;t) = \int_{0}^{\infty} e^{-sx} V_{ij}(x;t) \ dx \qquad (2.15)
$$

la transfomada de Laplace asociada a la distribución  $V_{ij}(x;t)$ 

Proposición 4 Sea  $V_{ij}(x;t)$  la distribución asociada a la ganancia to*tal y sea V¡j(s;* t) *la transformada de Laplace asociada a esta función,*  entonces

$$
V_{ij}^{o}(s;t) = \exp[(A(i,i) - sa_i)t] \left\{ \delta_{ij} s^{-1} + \sum_{r \neq i} \int_0^t \exp[-(A(i,i) - sa_i)v] \times A(i,r) V_{rj}^{o}(s; v) dv \right\}
$$
(2.16)

 $6.1$ 

Demostración: Sustituyendo  $V_{ii}(x;t)$  de la forma (2.12) obtenemos: NO TA

$$
V_{ij}^{o}(s;t) = \int_{0}^{\infty} e^{-sx} \delta_{ij} e^{A(i, t)t} U(x - a_{i}t) dx
$$
  
+ 
$$
\int_{0}^{\infty} e^{-sx} \sum_{r \neq i} \int_{0}^{t} e^{A(i, t)u} A(i, r) V_{rj}(x - a_{i}u; t - u) du dx
$$
  
= 
$$
\delta_{ij} e^{A(i, t)t} \int_{at}^{\infty} e^{-sx} dx + \sum_{r \neq i} \int_{0}^{t} e^{A(i, t)u} A(i, r)
$$
  

$$
\times \int_{a_{i}u}^{\infty} e^{-sx} V_{rj}(x - a_{i}u; t - u) dx du
$$
  
= 
$$
\delta_{ij} s^{-1} \exp[(A(i, t) - sa_{i})t] + \sum_{r \neq i} \int_{0}^{t} e^{A(i, t)u} A(i, r)
$$
  

$$
\times \int_{a_{i}u}^{\infty} e^{-sx} V_{rj}(x - a_{i}u; t - u) dx du
$$

Observación 3 Observemos que el límite inferior de la integral con respecto a la ganancia, cambia de 0 a a<sub>i</sub>u, esto es porque la probabilidad de una ganancia negativa es 0. Además, el intercambio de integración realizado es justificado, ya que  $|e^{A(i,i)u} e^{-sx} V_{ri}(x-a_iu;t-u)| \leq |e^{-sx}|$  $y \mid e^{-sx}$  es absolutamente integrable, por lo que

$$
\int_0^\infty e^{A(i,i)u} A(i,r) e^{-sx} V_{rj}(x-a_iu;t-u) dx
$$

es absolutamente convergente y por lo tanto se puede aplicar el teorema de Fubini.

Por otro lado, si hacemos  $y = x - a_i u$ :

$$
V_{ij}^o(s;t) = \delta_{ij} s^{-1} \exp[(A(i,i) - sa_i)t] + \sum_{r \neq i} \int_0^t \exp[(A(i,i) - sa_i)u]A(i,r)
$$
  
 
$$
\times \int_0^\infty e^{-sy} V_{rj}(y;t-u) dy du
$$

23

CAPÍTULO - 2. FUN. DE GAN. Y TIEMPOS DE OCUP.

$$
= \delta_{ij}s^{-1}\exp[(A(i,i)-sa_i)t] + \sum_{r\neq i}\int_0^t \exp[(A(i,i)-sa_i)u
$$
  
 
$$
\times A(i,r) V_{rj}(s;t-u) du
$$

$$
= \exp[(A(i,i)-sa_i)t] \left\{ \delta_{ij}s^{-1} + \sum_{r \neq i} \int_0^t \exp[(A(i,i)-sa_i)(u-t)] \times A(i,r) V_{ij}^o(s;t-u) du \right\}
$$

$$
= \exp[(A(i,i)-sa_i)t] \left\{ \delta_{ij}s^{-1} + \sum_{r \neq i} \int_0^t \exp[-(A(i,i)-sa_i)(t-u)] \times A(i,r) \cdot V_{rj}^2(s;t-u) du] \right\}
$$
  
Finalmente, hacemos el cambio de variable  $v = t - u$  y obtenemos:  

$$
\beta(s;t) = \exp[(A(i,i)-sa_i)t] \left\{ \delta_{ij}s^{-1} + \sum_{r \neq i} \int_0^t \exp[-(A(i,i)-sa_i)v] \right\}
$$

$$
\times A(i,r) \, \, V_{rj}^o(s;v) \, \, dv \big\}
$$

24

о

Observación 4 Para la derivabilidad de  $V_{ij}^o(s;t)$  con respecto a t, se utiliza el mismo argumento de la Observación (1) de la sección (2.1)

Proposición 5 Sea  $V_{ij}^o(s,t)$  la transformada de Laplace de la distribución de la ganancia total. Entonces

$$
\frac{\partial}{\partial t}V_{ij}^o(s;t) = -a_i s V_{ij}^o(s;t) + \sum_{r=1}^m A(i,r) V_{rj}^o(s;t) \qquad (2.17)
$$

con la condición inicial dada por  $V_{ij}^o(s;0) = \delta_{ij}/s$ 

Demostración: Aplicando la regla del producto para derivadas en la expresión (2.16) e introduciendo a la suma el término de  $A(i, i)$  se obtiene lo deseado.

Teorema 10 *Sea*  $V_{ij}(x;t)$  la distribución asociada a la ganancia total *del proceso de Markov yt y sea* V¡j(s; t) *la trasnsformada de Laplace asociada a esta función, entonces la solución de dicha transformada está dada por* 

$$
V_{ij}^{o}(s;t) = \exp[(A - \Delta(a)s)t]\Delta(1/s)
$$
\n(2.18)

*donde A es la matriz de intensidad del proceso y*  $\Delta(a)$  *es la matriz diagonal cuyos elementos en la diagonal son de la forma*  $a_i$  *y*  $\Delta(1/s)$ *es la matriz cuyos elementos en la diagonal son de la forma* 1/ *s* 

Demostración: La solución de la ecuación (2.17) está dada por la expresión (2.18) del Teorema (10), por lo que queda demostrado dicho Teorema.

Ahora, tomemos la transformada de Laplace-Stieltjes dada por

$$
V_{ij}^*(s;t) = \int_0^\infty e^{-sx} \ dV_{ij}(x;t) \tag{2.19}
$$

**Proposición 6** *Sea*  $V_{ij}(x;t)$  la función de ganancia y sean  $V_{ij}^o(s;t)$ *y* V¡j(s; *t) sus transformadas de Laplace y Laplace-Stieltjes respectivamente, entonces* 

$$
V_{ij}^*(s;t) = s V_{ij}^o(s;t) - V_{ij}(0,t)
$$
 (2.20)

Demostración: Utilizando la integración por partes en la integración de Riemman-Stieltjes obtenemos:

$$
\int_0^\infty e^{-sx} \ dV_{ij}(x;t) + \int_0^\infty V_{ij}(x;t) \ de^{-sx} = V_{ij}(x;t) \ e^{-sx}|_0^\infty \qquad (2.21)
$$

o

o

sin embargo se puede observar que

$$
\int_0^\infty V_{ij}(x;t) \; de^{-sx} = \int_0^\infty V_{ij}(x;t) \; -se^{-sx} \; dx
$$

$$
= -s \int_0^\infty V_{ij}(x;t) \; e^{-sx} \; dx
$$

Valuando los límites del lado derecho de la expresión (2.21} y despejando se obtiene lo deseado.

o

Observación 5 *Como veremos en la demostración del Teorema* (11), *tenemos que asumir la condición la condición inicial*  $V_{ij}(0,t) = 0$ . *Sin este supuesto, los cálculos en el Teorema* (11) *no se pueden realizar.* 

Teorema 11 *Sea* V¡;(x; *t) la distribución de la ganancia total del proceso de Markov yt y sea V¡j(s;* t) *la trasnsformada de Laplace-Stieltjes asociada a esta función, entonces la solución de dicha transformada está dada por* 

$$
V^*(s;t) = \exp[(A - \Delta(a)s)t]
$$
 (2.22)

 $donde \Delta(a)$  es la matriz diagonal cuyos elementos en la diagonal son *de la forma a¡* 

Demostración: De la proposición (6) y de la observación (5) obtenemos que  $V_{ii}^*(s;t) = s V_{ii}^o(s;t)$  por lo tanto de la ecuación (2.16)  $V_{ij}^*(s;t)$  toma la forma:

$$
V_{ij}^*(s;t) = \exp[(A(i,i) - sa_i)t] \left\{ 1 + \sum_{r \neq i} \int_0^t \exp[-(A(i,i) - sa_i)v] \times A(i,r) V_{rj}^*(s; v) dv \right\}
$$

Sin embargo, al derivar con respecto a *t* , se obtiene la misma solución que la ecuación (2.17) , es decir

$$
\frac{\partial}{\partial t} V_{ij}^*(s;t) = -a_i s V_{ij}^*(s;t) + \sum_{i=1}^m A(i,r) V_{rj}^*(s;t) \tag{2.23}
$$

~~-----~-"-="- -· - .

2;2. TRANS. DE LA DENS. Y DIST. ASOC. A LA GAN. TOTAL 27

Por lo tanto, la solución de *v•(s;* t) está dada por la ecuación {2.22) del Teorema (11) con la condición inicial de  $V_{ij}^*(s;0) = \delta_{ij}$ 

 $\Box$ 

Si vemos a la Transformada de Laplacc-Stieltjes como una Transformada de Laplace con condiciones iniciales  $V_{ij}^*(s;0) = \delta_{ij}$ , entonces la inversa de la expresión (2.22) será la densidad deseada.

**Observación 6** *En lo.9 ejemplos trabajado.9 en el capítulo* (4), *se toman parámetros adecuados para que la condici6n de la Obseroaci6n* (5), *sea válida.* 

and the complete of the complete the

and the state of the

an<br>Maria de Caractería

ر<br>کوری کردی کردی است

#### **2.3 Transformadas de la densidad y distribución asociadas a las ganancias parciales con número de transiciones**

Consideremos un proceso de Markov *yt* con espacio de estados finito  $E = \{1, 2, ..., m\}$  y matriz de intensidad *A*. Lo que se busca en esta sección es el desarrollo analítico de la transformada de ciertas densidades asociadas con la función de ganancia y al número de transiciones, ambos definidos en un proceso de Markov.

Como se definió anteriormente, entenderemos que para alguna unidad de tiempo en el que el proceso se encuentra en el estado *j* , entonces la cantidad  $a_i$  ocurre, es decir, la función aleatoria por pedazos  $a_{Y(t)}$ toma el valor  $a_i$  cuando el proceso  $Y_t = j$  Sin pérdida de generalidad supongamos que  $\{a_i\}$  es no negativa.

Nuevamente definimos la variable aleatoria  $N_{hk}(t)$  como el número de transiciones consecutivas de  $h \to k$  durante el intervalo  $(0, t]$  donde  $N_{hh} = 0$  para  $1 \leq h \leq m$ , sea Z la matriz con elementos  $z_{hk} > 0$ donde  $z_{hh} = 1$ , para  $1 \leq h \leq m$ , definamos también la matriz *K* con elementos  $K_{hi} \in \mathbb{N}$  y el producto de Schur,  $A \bullet B$  para las matrices  $A$ y *B* de  $m \times m$  con elementos  $a_{hk}b_{hk}$ .

Definamos la ganancia  $R_i(t)$  durante la permanencia del proceso en el estado  $i$  sobre el intervalo de tiempo  $(0, t]$  como:

$$
R_j(t) = \int_0^t a_{Y(u)} I\{Y_u = j\} \ du \ , \quad \text{para } 1 \le j \le m \qquad (2.24)
$$

y la ganancia total  $R(t)$  sobre  $(0, t]$  como:

$$
R(t) = \int_0^t a_{Y(u)} du \qquad (2.25)
$$

Seas con componentes  $s_1, s_2, ..., s_m$  y denotemos por  $\Delta(s)$  a la matriz diagonal de  $m \times m$  con las cantidades  $s_1, s_2, ..., s_m$  como elementos de la diagonal,

La disrtibución:

$$
\mathbb{P}(R_{\nu}(t) \leq x_{\nu}, 1 \leq \nu \leq m; N_{hk}(t) = K_{hk}, 1 \leq k, h \leq m; Y_t = j | Y_0 = i)
$$
\n(2.26)

#### 2.3. TRANS. DE LAS DENS. Y DIST. DE LAS GAN. PARC. 29

es la probabilidad condicional, que depende de los estados inicial y final, de t, de *m* variables no negativas  $\{x_{\nu}\}\vee\{x_{\nu}(m-1)\}\$  variables enteras no negativas  $\{K_{hk}\}\right.$  Denotemos a esta probabilidad como  $V_{ij}(\mathbf{x}, K, t)$ . Además, sea e<sub>t</sub> el vector cuya entrada i es igual a  $1$  y en las demás 0, y denotemos por  $J(i, r)$  a la matriz de  $m \times m$  cuya única entrada diferente de 0 es la entrada i, r que es igual a 1. La notación  $U(x - b)$ indica la distribución de probabilidad conjunta degenerada en el punto b.

Proposición 7 *Sea*  $V_{ij}(\mathbf{x}, K, t)$  la distribución de las ganancias par*ciales con número de tran.9iciones asociada al Proceso de Markov, entonces* 

$$
V_{ij}(\mathbf{x}, K, t) = \delta_{ij} e^{A(i, i)t} U(\mathbf{x} - a_i t \mathbf{e}_i) I\{K = 0\}
$$
 (2.27)  
+ 
$$
\sum_{r \neq i} \int_0^t A(i, r) e^{A(i, i)u} V_{rj}(\mathbf{x} - a_i u \mathbf{e}_i, K - J(i, r); t - u) du
$$

#### Demostración:

Primero, como en casos anteriores, distinguiremos si el proceso de Markov tuvo o no transiciones durante el intervalo de tiempo  $(0, t]$ . También, volvemos a definir a *T* como el primer instante de transición del proceso. Entonces la ecuación (2.26) se transforma

$$
\mathbb{P}(R_{\nu}(t) \le x_{\nu}, N_{hk}(t) = K_{hk}, Y_t = j, T > t | Y_0 = i)
$$
  
+
$$
\mathbb{P}(R_{\nu}(t) \le x_{\nu}, N_{hk}(t) = K_{hk}, Y_t = j, T \le t | Y_0 = i)
$$
\n(2.28)

Si  ${T > t}$  ocurre, entonces el proceso no tuvo transición, es decir  $N_{hk} = 0$  para todo  $0 \leq h, k \leq m$  y dado que el proceso inició en el estado i, entonces se obtuvo una ganancia al tiempo *t* igual a *aot,* y en los demás estados no hubo ganancia. Lo anterior deriva el primer sumando de (2.27).

El segundo sumando de (2.28) se puede reescribir de la siguiente manera:

$$
\mathbb{P}(R_{\nu}(t) \le x_{\nu}, N_{hk}(t) = K_{hk}, Y_t = j, T \le t | Y_0 = i)
$$
  
= 
$$
\sum_{r \ne i} \mathbb{P}(R_{\nu}(t) \le x_{\nu}, N_{hk}(t) = K_{hk}, Y_t = j, Y_T = r, T \le t | Y_0 = i)
$$
 (2.29)

o

donde·

$$
\mathbb{P}(R_{\nu}(t) \leq x_{\nu}, N_{hk}(t) = K_{hk}, Y_t = j, Y_T = r, T \leq t | Y_0 = i)
$$

se puede interpretar de la siguiente manera: Si  $\{T \leq t\}$  entonces existe  $u \in (0, t]$  tal que  $Y_u = r$  para alguna  $r \neq i$  y por lo tanto hubo una transición del estado *i* al estado *r*, es decir  $N_{ir} = 1$  de esta manera aplicando el análisis del primer paso se obtiene que la expresión (2.29) es igual al segundo sumando de la expresión (2.27) (ver Bladt [11])

La solución explícita de  $V_{ij}(\mathbf{x}, K, t)$  no es trivial, la razón es que la entrada *i*-ésima del vector x de la función  $V_{ij}(\mathbf{x}, K, t)$ , siempre estará desplazada con respecto a la misma expresión dentro de la integral una cantidad que va a depender de la ganancia inicial por el tiempo que tarda el proceso en tener la primera transición; pero podemos calcular la transformada de Laplace de esta función para resolver el problema de desplazamiento del la variable ganancia: Así, sea la Transformada de Laplace en m variables para la función  $V_{ii}(\mathbf{x}, K, t)$  de la siguiente forma:

$$
\bar{V}_{ij}^o(\mathbf{s}, K; t) = \int_0^\infty \cdots \int_0^\infty \exp\left(-\sum_{\nu=1}^m s_\nu x_\nu\right) V_{ij}(\mathbf{x}, K; s) dx_1, \cdots, dx_m
$$
\n(2.30)

Sustituyendo la ecuación (2.27) en la transformada (2.30} obtenemos: effektura parti de la matematica en la provincia.<br>La prima provincia proposa e britano, special de l

$$
\int_0^{\infty} \cdots \int_0^{\infty} \exp \left(-\sum_{\nu=1} s_{\nu} x_{\nu}\right) \delta_{ij} e^{A(i,i) t} U(\mathbf{x}-a_i t \mathbf{e}_i) I\{K=0\} d_{x_1} \cdots d_{x_m}
$$

$$
= \delta_{ij}e^{A(i,j)t}I\{K=0\}\int_0^\infty\cdots\int_{a_{i1}}^\infty\cdots\int_0^\infty\exp\left(-\sum_{i=1}^m s_i x_i\right)\,d_{x_1}\cdots d_{x_m}
$$

$$
= \delta_{ij}I\{K=0\}\exp\{A(i,j)t\}\{s_1\cdots s_m\}\frac{1}{e^{-s_1\alpha_1 t}}
$$

$$
= \delta_{ij} I\{K=0\} \exp\{[A(i,i)-s_i a_i]t\}(s_1\cdots s_m)^{-1}
$$
#### 2.3. TRANS. DE LAS DENS. Y DIST. DE LAS GAN. PARC.

El segundo sumando se transforma de la siguiente manera:

$$
\sum_{r \neq i} \int_0^t e^{A(i,i)u} A(i,r) \int_0^{\infty} \cdots \int_{a_i u}^{\infty} \cdots \int_0^{\infty} \exp \left(-\sum_{\nu=1}^m s_{\nu} x_{\nu}\right)
$$
  
\n
$$
\times V_{rj}(\mathbf{x} - a_i u \mathbf{e}_i, K - J(i,r), t - u) dx_1 \ldots dx_m du
$$
  
\nSi aplicamos la transformation  $T : \mathbb{R}^{m+1} \mapsto \mathbb{R}^{m+1}$  dada por (y,  
\n $(\mathbf{x} - a_i u \mathbf{e}_i, u)$ , obtenemos:  
\n
$$
\sum_{r \neq i} \int_0^t e^{A(i,i)u} A(i,r) \int_0^{\infty} \cdots \int_0^{\infty} \exp \left\{-\left[\sum_{\nu=1}^m s_{\nu} y_{\nu} + a_i s_i u\right]\right\}
$$
  
\n
$$
\times V_{rj}(\mathbf{y}, K - J(i,r), t - u) dy_1 \cdots dy_m du
$$

$$
= \sum_{r \neq i} \int_0^t e^{\{A(t,s) - \alpha_i s_i\} u} A(t,r) \int_0^\infty \cdots \int_0^\infty \exp \left\{-\sum_{\nu=1}^m s_\nu y_\nu\right\} \times V_{rj}(\mathbf{y}, K-J(i,r), t-u) dy_1 \cdots dy_m du
$$

$$
= \sum_{r \neq i} \int_0^t e^{\{A(i,i) - a_i s_i\} u} A(i,r) \, \bar{V}^o_{rj}(s,K - J(i,r),t - u) \, du
$$

Finalmente hacemos el cambio de variable  $w = t - u$ , obtenemos:

$$
\sum_{\tau \neq i} \int_0^t e^{\{A(i,i) - a_i s_i(t-w)\}} A(i,r) \bar{V}^o_{rj}(\mathbf{s}, K-J(i,r), w) dw
$$

Por lo tanto la transformada (2.30) queda de la siguiente manera:

$$
\bar{V}_{ij}^{o}(\mathbf{s}, K; t) = \delta_{ij} I\{K = 0\} \exp\{[A(i, i) - s_i a_i]t\}(s_1 \cdots s_m)^{-1}
$$
\n
$$
\sum_{r \neq i} \int_0^t \exp\{A(i, i) - a_i s_i(t - w)\} A(i, r) \bar{V}_{rj}^{o}(\mathbf{s}, K - J(i, r), w) \ dw
$$
\n(2.31)

Observemos ahora, que la variable que cuenta el número de transiciones, está desplazada con respecto a la misma expresión dentro de la integral, por lo que todavía no podemos establecer el sistema de ecuaciones diferenciales que queremos, sin embargo esto se puede arreglar

31

 $u) =$ 

aplicando una transformada a  $\bar{V}_{ij}^o(s, K; t)$  para la variable que cuenta el número de transiciones, de la siguiente manera:

$$
V_{ij}^{o}(s, Z, t) = \prod_{hk} z_{hk}^{K_{hk}} \ \bar{V}_{ij}^{o}(s, K; t)
$$
 (2.32)

Sustituyendo la transformada (2.32) en la ecuación (2.31) obtenemos:

$$
V_{ij}^{c}(s, Z, t) = \prod_{hk} z_{hk}^{K_{hk}} \delta_{ij} I\{K = 0\} \exp\{[A(i, i) - s_i a_i]t\}(s_1 \cdots s_m)^{-1} + \prod_{hk} z_{hk}^{K_{hk}} \sum_{r \neq i} \int_0^t \exp\{A(i, i) - a_i s_i(t - w)\} \times A(i, r) \ \vec{V}_{r,i}^{c}(s, K - J(i, r), w) \ dw
$$

Observemos que en el primer sumando, el producto se vuelve producto de unos, ya que el exponente es cero para toda  $z_{hk}$ , entonces lo anterior se escribe de la siguiente manera:

$$
V_{ij}^o(\mathbf{s}, Z, t) = \delta_{ij} I\{K = 0\} \exp\{[A(i, i) - s_i a_i]t\} (s_1 \cdots s_m)^{-1}
$$

$$
+ \sum_{r \neq i} \int_0^t \exp\{A(i, i) - a_i s_i (t - w)\} A(i, r)
$$

$$
\times \prod_{hk} z_{hk}^{K_{hk}} \ \bar{V}_{rj}^o(\mathbf{s}, K - J(i, r), w) \ dw
$$

Haciendo el cambio de variable  $L = K - J(i, r)$  obtenemos:

$$
V_{ij}^{o}(s, Z, t) = \delta_{ij} I\{K = 0\} \exp\{[A(i, i) - s_i a_i]t\} (s_1 \cdots s_m)^{-1} + \sum_{r \neq i} \int_0^t \exp\{A(i, i) - a_i s_i(t - w)\} z_{ir} A(i, r) + \prod_{h \neq i} z_{hk}^{L_{hh}} \ \tilde{V}_{rj}^{o}(s, L, w) \ dw
$$

Donde finalmente llegamos a la siguiente expresión:

$$
V_{ij}^{o}(s, Z, t) = \delta_{ij} I\{K = 0\} \exp\{[A(i, i) - s_i a_i]t\}(s_1 \cdots s_m)^{-1}
$$

2.3. TRANS. DE LAS DENS. Y DIST. DE LAS GAN. PARC.

$$
+\sum_{r\neq i}\int_0^t\exp\left\{A(i,i)-a_is_i(t-w)\right\}z_{ir}\;A(i,r)\;V_{rj}^o(\mathbf{s},Z,w)\;dw
$$

Sin embargo la expresión anterior puede ser factorizada de la siguiente manera:

$$
V_{ij}^{o}(s, Z, t) = \exp\{[A(i, i) - s_{i}a_{i}]t\} \left(\delta_{ij} I\{K = 0\} (s_{1} \cdots s_{m})^{-1} + \sum_{r \neq i} \int_{0}^{t} \exp\{-w[A(i, i) - a_{i}s_{i}]\} z_{ir} A(i, r) V_{rj}^{o}(s, Z, w) dw\right)
$$
(2.33)

Por otro lado, se puede probar la continuidad y en consecuencia la derivabilidad de  $V_{ij}^o(\mathbf{s}, Z, t)$  (la prueba se hace de la misma manera que los casos anteriores). Por lo tanto derivando obtenemos:

$$
\frac{d}{dt}V^o_{ij}(\mathbf{s},Z,t)
$$

$$
= \exp\{[A(i,i) - s_i a_i]t\} \sum_{r \neq i} \exp\{-t[A(i,i) - a_i s_i]\} z_{ir} A(i,r) V_{rj}^o(s, Z, t)
$$

$$
+ [A(i,i) - a_i s_i] \exp\{[A(i,i) - s_i a_i]t\} \exp\{-[A(i,i) - s_i a_i]t\} V_{ij}^o(s, Z, t)
$$
entonces nos queda la ecuación diferencial

$$
\frac{d}{dt}V_{ij}^{o}(s, Z, t) = \sum_{r \neq i} z_{ir} A(i, r) V_{rj}^{o}(s, Z, t) + [A(i, i) - a_i s_i]V_{ij}^{o}(s, Z, t)
$$
\n
$$
= \sum_{r \neq i} z_{ir} A(i, r) V_{rj}^{o}(s, Z, t) + A(i, i)V_{ij}^{o}(s, Z, t)
$$
\n
$$
= \sum_{r \neq i} z_{ir} A(i, r) V_{rj}^{o}(s, Z, t) + z_{ii} A(i, i)V_{ij}^{o}(s, Z, t)
$$
\n
$$
= \sum_{r \neq i} z_{ir} A(i, r) V_{rj}^{o}(s, Z, t) + z_{ii} A(i, i)V_{ij}^{o}(s, Z, t)
$$
\n
$$
= \sum_{r=1}^{m} z_{ir} A(i, r) V_{rj}^{o}(s, Z, t) - a_i s_i V_{ij}^{o}(s, Z, t) \qquad (2.34)
$$

Teorema 12 Para  $t \geq 0$ , la matriz  $V^o(\mathbf{s}, Z; t)$  está dada por  $V^o(\mathbf{s}, Z; t) = \exp\{[A \bullet Z - \Delta(a)\Delta(\mathbf{s})]t\}\Delta(1/\Pi\mathbf{s})$  $(2.35)$ 

 $\Box$ 

--- ·--- ·- --- ·-- ·-· . ..--· ----·--·-·---.----

 $\phi$ *donde A es la matriz de intensidad del proceso y*  $\Delta(a)$  *es la matriz diagonal cuyos elementos en la diagonal son de la forma*  $a_i$ *,* $\Delta$ (s) *es la matriz cuyos elementos en la diagonal son de la forma*  $s_i$  *y*  $\Delta(1/\Pi s)$ *es la matriz cuyos elementos en la diagonal son de la forma*  $1/s_1 \cdots s_m$ 

Demostración: La solución de la ecuación (2.34) está dada por la expresión (2.35) del Teorema (12), por lo que queda demostrado dicho Teorema.

Consideremos ahora la siguiente transformada:

$$
V_{ij}^*(\mathbf{s}, Z; t) = \int_0^\infty \cdots \int_0^\infty \prod_{hk} z_{hk}^{K_{hk}} \exp\left(-\sum_{\nu=1}^m s_\nu x_\nu\right) dV_{ij}(\mathbf{x}, K; s) \tag{2.36}
$$

Como el la sección anterior, podemos integrar por partes la ecuación de Laplace-Stieltjes, y obtenemos la relación

$$
V_{ij}^*(s, Z; t) = s_1 \cdots s_m V_{ij}^o(s, Z; t) - V_{ij}(0, Z; t)
$$

Observación 7 *Asumiremos que*  $V_{ii}(0, Z; t) = 0$  ya que tomando los *parámetros apropiados, se cumple dicha condición.* 

Por lo tanto, bajo el supuesto anterior, y de la ecuación (2.33), obtenemos:

$$
V_{ij}^*(\mathbf{s}, Z; t) = \exp\{[A(i, i) - s_i a_i]t\} (\delta_{ij} I\{K = 0\} + \sum_{\tau \neq i} \int_0^t \exp\{-w[A(i, i) - a_i s_i]\} z_{ir} A(i, r) V_{rj}^*(\mathbf{s}, Z, w) dw\} \qquad (2.37)
$$

Sin embargo, al derivar con respecto a *t* obtenemos el mismo sistema de ecuaciones diferenciales de la función  $V_{ij}^o(s, Z, t)$ , es decir:

$$
\frac{d}{dt}V_{ij}^{*}(\mathbf{s}, Z, t)
$$
\n
$$
= \exp\{[A(i, i) - s_i a_i]t\} \sum_{r \neq i} \exp\{-t[A(i, i) - a_i s_i]\} z_{ir} A(i, r) V_{rj} * (\mathbf{s}, Z, t)
$$

2.3. TRÁNS. DE LAS DENS. Y DIST. DE LAS GAN. PARO. '35

$$
+[A(i,i)-a_is_i]\exp\{[A(i,i)-s_ia_i]t\}\exp\{-[A(i,i)-s_ia_i]t\}V_{ij}^*(s,Z,t)
$$
entonces nos queda la ecuación diferencial

$$
\frac{d}{dt}V_{ij}^*(\mathbf{s}, Z, t) = \sum_{r \neq i} z_{ir} A(i, r) V_{rj}^*(\mathbf{s}, Z, t) + [A(i, i) - a_i s_i]V_{ij}^*(\mathbf{s}, Z, t)
$$
\n
$$
= \sum_{r \neq i} z_{ir} A(i, r) V_{rj}^*(\mathbf{s}, Z, t) + A(i, i)V_{ij}^*(\mathbf{s}, Z, t)
$$
\n
$$
- a_i s_i V_{ij}^*(\mathbf{s}, Z, t)
$$
\n
$$
= \sum_{r \neq i} z_{ir} A(i, r) V_{rj}^*(\mathbf{s}, Z, t) + z_{ii} A(i, i) V_{ij}^*(\mathbf{s}, Z, t)
$$
\n
$$
- a_i s_i V_{ij}^*(\mathbf{s}, Z, t)
$$
\n
$$
= \sum_{r=1}^m z_{ir} A(i, r) V_{rj}^*(\mathbf{s}, Z, t) - a_i s_i V_{ij}^*(\mathbf{s}, Z, t) \qquad (2.38)
$$

Teorema 13 *Para*  $t \geq 0$ , *la matriz*  $V^*(s, Z; t)$  *está dada por* 

$$
V^*(\mathbf{s}, Z; t) = \exp\{[A \bullet Z - \Delta(a)\Delta(\mathbf{s})]t\}
$$
(2.39)

*donde A es la matriz de intensidad del proceso y*  $\Delta(a)$  *es la matriz diagonal cuyos elementos en la diagonal son de la forma*  $a_i$ ,  $\Delta(s)$  *es la matriz cuyos elementos en la diagonal son de la formas;.* 

Demostración: La solución de la ecuación (2.38} está dada por la expresión (2.39) del Teorema (13), por lo que queda demostrado dicho Teorema..

Como en la sección anterior, si vemos a la transformada de Laplace-Steiltjes como una transformada de Laplace con condiciones iniciales  $V_{ii}^*(s, Z, 0) = \delta_{ii}$ , al invertir la expresión (2.39) (inversion para una Transformada de Laplace) obtenemos la densidad deseada.

Ahora, las expresiones analíticas de estas transformadas, se pueden invertir. Sin embargo, la inversión analítica no es trivial, por lo que se harán cálculos numéricos para dichas inversiónes.

o

#### $C_A$  pítulo = 2. FUN. DE GAN. Y TIEMPOS DE OCUP.

ga Migerman

of the electronic of the Miller of the community of the study of the experience of

and the second of the street the formation and the second term of the street a sa masa sa mga kalawang sa mga kalawang ng mga kalawang mga kalawang mga kalawang ng mga kalawang sa kalawan<br>Sa masa sa mga sa palawang mga kalawang ng mga kalawang ng mga kalawang ng mga kalawang ng mga kalawang ng mga

a katanggan na mga kalanggan ng mga sanggunian. a shekarar ta 1970 a ta 1980 a ta 1980 a ta 1980 a ta 1980 a ta 1980 a ta 1980 a ta 1980 a ta 1980 a ta 1980 a

ก้ายการณ์การเล่าในประกาศในประกาศการณ์ในจันทราชนะชนมาตราทันประกาศของเทศจนเทศ (2013-13) เป็นประมาณ 1939 of the later states and the state of the state of the state of the state of the state of the state of the state of the state of the state of the state of the state of the state of the state of the state of the state of the حری کا مورکی دهایی از است را برای است که با دیگر به این کند که است و با این در در در دیگر از به برای که کارها<br>اولی در به توانو می همکنی دکتر از دهر دومان در برای این توسعه برا این اینکه این در دیگر از این به به این در ای The magnetic technic set of the first control of the compact of the compact of the compact of the .<br>Lista in the Singh County of the same of the County of the Singh County of the Singh County of the Singh County

o making the state of the state of the state of the state of the state of the state of the state of the state of the state of the state of the state of the state of the state of the state of the state of the state of the s

 $\mathbb{R}^n \cup \mathbb{R}^n$ 

**以前是一个在前隔壁的复数的情感。** 医无心的

+ الله مَا أَيُّتُهُ **\* وَيُرْبَعَى لَا تَ**َّمُ الْعَلَيْهِ وَالْأَمِينَ لَهُ ﴾ وَالْمُسَامَ الْمَرْ

n kolpinaa a pravopa noon

ACTACHED AND ACTIVITY

in a comparison and probably compared to

2011년 10월 달동 10월 10월 10월 20일 20일 10월

The conditional control

 $36$ 

## **Capítulo 3**

## **Metodos numéricos**

En este capítulo se desarrolla el cálculo numérico para encontrar la solución de la inversión para la transformada vista en la sección (2.2) del capítulo anterior. La primera parte de este capítulo muestra el cálculo de la inversión numérica de la transformada y la segunda parte se refiere al cálculo numérico de la exponencial de una matriz y de una serie alternante.

## **3.1 Metodo de Series de Fourier para** in**vertir transformadas de distribuciones de probabilidad**

Los métodos para calcular inversiones de transformadas, son en cierto modo no triviales y en la mayoría de las ocasiones el resultado de la inversión no puede ser expresado en términos de funciones elementales. Sin embargo existen métodos alternos que nos muestran el resultado de forma numérica. El análisis de Series de Fourier se aplica en este tipo de problemas de inversión porque los coeficientes de Fourier son justamente los valores de la transformada. El método de Series de Fourier hace posible inversiones para calcular numéricamente funciones de distribución y funciones de densidad.

El cálculo de la inversa de la transformada de Laplace, puede ser obtenido utilizando la integración numérica por el método del trapecio asociada a la integral de la inversión (Integral de línea de Bromwich), sin embargo la misma fórmula será obtenida utilizando el. método de Series de Fourier aproximando una función periodica que será construída y además se identificará el error de integración por el método del trapecio (de ahí el que se haya escogido dicho método para la integración numérica y no otros). La pieza central cu este método es la fórmula de sumas de Poisson que involucra el cálculo de series alternantes donde a través de técnicas aceleradas de convergencia como es la técnica de Euler se podrá sustituir la serie por una suma finita como mas adelante se verá.

El primer paso es obtener la relación que guarda la Serie de Fourier con la transformada de Fourier y Laplace.

Si f es una función de densidad, entonces:

$$
\int_{-\infty}^{\infty} |f(t)| \, dt < \infty \tag{3.1}
$$

por lo tanto diremos que está en el espacio de funciones  $L<sup>1</sup>$ 

Por otro lado, toda función periodica, puede ser expresada en términos de una Serie de Fourier. Para funciones que no son periodicas, se puede hacer tender el periodo a infinito y obtenerse la siguiente expresión: (ver Arfken [7) ó Tolstov [6])

$$
f(x) = \frac{1}{2\pi} \int_{-\infty}^{\infty} e^{-i\omega x} d\omega \int_{-\infty}^{\infty} f(t) e^{i\omega t} dt
$$
 (Integral de Fourier) (3.2)

definamos

$$
\phi_f(\omega) = \int_{-\infty}^{\infty} f(t) e^{i\omega t} dt
$$
\n(3.3)

$$
f(x) = \frac{1}{2\pi} \int_{-\infty}^{\infty} \phi_f(\omega) e^{-i\omega x} d\omega \qquad (3.4)
$$

A (3.3)" se le conoce como la *Transformada de Fourier* de la función  $f(t)$  y a  $(3.4)$  como la *Inversa de la Transformada de Fourier*.

Existe también el equivalente de las expresiones (3.3) y {3.4) para la transformada de Laplace. Denotemos por  $G(t) = f(t)e^{-\lambda t}$  una función tal que  $|G(t)| \leq M$  para todo  $t \in \mathbb{R}$ ; esto es equivalente a decir que

*f(t)* sea de tipo  $\lambda$  exponencial para todo  $t, M \in \mathbb{R}$ . Ahora, si definimos  $G(t) = 0$  para  $t < 0$  y además pedimos que *G* cumpla con la condición de la expresión (3.1), podemos expresar dicha función en términos de la integral de Fourier (3.2) de la forma

$$
G(t) = \frac{1}{2\pi} \int_{-\infty}^{\infty} e^{iut} \int_{0}^{\infty} G(\nu) e^{-iu\nu} d\nu du
$$

multiplicando ambos lados por  $e^{\lambda t}$ 

$$
f(t) = \frac{e^{\lambda t}}{2\pi} \int_{-\infty}^{\infty} e^{iut} \int_{0}^{\infty} f(\nu) e^{-\lambda \nu} e^{-iuv} d\nu du
$$

haciendo el cambio de variable

$$
s=\lambda+iu
$$

la integral con respecto a  $\nu$  es la transformada de Laplace

$$
\int_0^\infty f(\nu)e^{-s\nu} d\nu = \hat{f}(s) \tag{3.5}
$$

que es ahora una función de variable compleja, además  $Re(s) \geq \lambda$  para garantizar convergencia.

Por otro lado, la inversa de la expresión (3.5) está dada por: (ver Arfken (7])

$$
f(t) = \frac{1}{2\pi i} \int_{\gamma - i\infty}^{\gamma + i\infty} e^{st} \hat{f}(s) \ ds \qquad (3.6)
$$

Sin embargo, para hacer el cálculo numérico de la inversión de la expresión (3.5) haremos lo siguiente:

Sea *g(t)* definida como sigue:

$$
g(t) = \begin{cases} e^{-\frac{a}{2}} f(t) & \text{si } t > 0\\ g(-t) & \text{si } t < 0\\ 0 & \text{si } t = 0 \end{cases}
$$

• donde *a* es siempre un número positivo para toda *t,* además para cada  $t \neq 0$  podemos hacer:

$$
e^{-\frac{a}{2}} = e^{-\left(\frac{a}{2t}\right)t}
$$

Ahora, si hacemos el cambio de variable  $\gamma = \frac{a}{2t}$ , la función g queda de la siguiente manera:

Vincistus Ramin orde (m. 197

i matemat

$$
g(t) = \begin{cases} e^{-\gamma t} f(t) & \text{si } t > 0 \\ g(-t) & \text{si } t < 0 \\ 0 & \text{si } t = 0 \end{cases}
$$

donde  $\gamma$  es un nuevo parámero dependiente de t.

Por otro lado, notemos que  $g$  es par, por lo tanto se obtienen los sigientes resultados:

(i) La Transformada de Fourier para  $g$ , es la parte real de ella misma ya que:

$$
\phi_g(u) = \int_{-\infty}^{\infty} e^{iut} g(t) dt
$$

$$
= \int_{-\infty}^{\infty} \cos(ut) g(t) dt
$$

$$
= Re(\phi_s)(u)
$$

(ii) Para toda función  $f$ , la parte real de su Transformada de Laplace valuada en  $s$ , es la parte real de dicha transformada valuada en  $\bar{s}$ 

$$
Re(\hat{f})(s) = Re \left( \int_0^\infty e^{-st} f(t) dt \right)
$$
  
= Re  $\left( \int_0^\infty e^{-\lambda t} e^{-iut} f(t) dt \right)$   
=  $\int_0^\infty e^{-\lambda t} f(t) Re(e^{-iut}) dt$   
=  $\int_0^\infty e^{-\lambda t} cos(ut) f(t) dt$   
=  $Re(\hat{f})(\bar{s})$ 

(iii) La Transformada de Fourier de la función  $g$ , se puede poner en términos de la Transformada de Laplace de la función f de la

#### 3.1. MÉTODO DE S. DE F. PARA INV. TRANS. DE D. DE PROB. 41

siguiente manera:

 $\phi_a$ 

$$
(u) = Re(\phi_g)(u)
$$
  
\n
$$
= \int_{-\infty}^{\infty} \cos(ut)g(t) dt
$$
  
\n
$$
= 2 \int_{0}^{\infty} \cos(ut)g(t) dt
$$
  
\n
$$
= 2 \int_{0}^{\infty} Re(e^{iut}g(t)) dt
$$
  
\n
$$
= 2 \int_{0}^{\infty} Re(e^{iut}e^{-\gamma t}f(t)) dt
$$
  
\n
$$
= 2 \int_{0}^{\infty} Re(e^{(-\gamma + iu)t}f(t)) dt
$$
  
\n
$$
= 2Re(\hat{f})(\gamma - iu)
$$
  
\n
$$
= 2Re(\hat{f})(\gamma + iu)
$$

Además  $g$  puede ser vista en función de  $f$  (como se definió), pero también se puede ver a g como la inversa de la Transformada de Fourier asociada a ella. Es decir:

$$
g(t) = e^{-\gamma t} f(t)
$$
  
= 
$$
\frac{1}{2\pi} \int_{-\infty}^{\infty} Re\left(e^{-iut}\phi_g(u)\right) du
$$
 (3.7)

De los resultados anteriores, obtenemos la siguiente relación para el lado derecho de la igualdad anterior:

$$
\frac{1}{2\pi} \int_{-\infty}^{\infty} Re\left(e^{-iut}\phi_g(u)\right) du = \frac{1}{2\pi} \int_{-\infty}^{\infty} cos(ut)Re\left(\phi_g\right)(u) du
$$

$$
= \frac{1}{\pi} \int_{-\infty}^{\infty} cos(ut)Re\left(\hat{f}\right)(\gamma + iu) du
$$

#### CAPÍTULO - 3. MÉTODOS NUMÉRICOS

$$
= \frac{1}{\pi} \int_{-\infty}^{\infty} \cos(ut) \, Re \left( \int_{0}^{\infty} e^{-\gamma w - iuw} f(w) \, dw \right) \, du
$$

$$
= \frac{1}{\pi} \int_{-\infty}^{\infty} \cos(ut) \int_{0}^{\infty} e^{-\gamma w} \, Re \left( e^{-iuw} \right) f(w) \, dw \, du
$$

$$
= \frac{1}{\pi} \int_{-\infty}^{\infty} \cos(ut) \int_{0}^{\infty} e^{-\gamma w} \cos(uw) f(w) \, dw \, du
$$

Observación 8 Ya que  $|f(\omega)\cos(n\omega)e^{-\gamma\omega}| \le k|f(\omega)|$  para alguna k y ya que f está en  $L^1$ , se sigue que

$$
\int_0^\infty e^{-\gamma \omega} \cos(u\omega) f(\omega) d\omega
$$

es absolutamente convergente, y por lo tanto podemos usar el Teorema de Fubini para integrales impropias y obtener la paridad en función de  $\boldsymbol{u}$ .

Entonces de la Observación (8), obtenemos lo siguiente:

$$
\frac{1}{\pi}\int_{-\infty}^{\infty}\cos(ut)\int_{0}^{\infty}e^{-\gamma w}\cos(uw)f(w) \ dw du
$$

$$
= \frac{1}{\pi} \int_0^{\infty} e^{-\gamma w} f(w) \int_{-\infty}^{\infty} \cos(ut) \cos(uw) du dw
$$
  
\n
$$
= \frac{2}{\pi} \int_0^{\infty} e^{-\gamma w} f(w) \int_0^{\infty} \cos(ut) \cos(uw) du dw
$$
  
\n
$$
= \frac{2}{\pi} \int_0^{\infty} \cos(ut) \int_0^{\infty} e^{-\gamma w} Re (e^{-iuw}) f(w) dw du
$$
  
\n
$$
= \frac{2}{\pi} \int_0^{\infty} \cos(ut) Re \left( \int_0^{\infty} e^{-\gamma w - iuw} f(w) dw \right) dw
$$
  
\n
$$
= \frac{2}{\pi} \int_0^{\infty} \cos(ut) Re \left( \hat{f} \right) (\gamma + iu) du
$$

42

 $\equiv$ 

astronica (sub dis

#### 3.1. MÉTODO DE S. DE F. PARA INV. TRANS. DE D. DE PROB. 43

Finalmente multiplicando la expresión (3.7) por  $e^{\gamma t}$ , obtenemos la siguiente igualdad:

$$
f(t) = \frac{2e^{\gamma t}}{\pi} \int_0^\infty \cos ut \, Re(\hat{f}(\gamma + iu)) \, du \tag{3.8}
$$

La expresión (3.8) puede expresarse numéricamente de muchas maneras, pero como se había mencionado anteriormante, el método que desarrollaremos involucrará la integración numérica por medio de la Regla del Trapecio

La idea de la Regla del Trapecio es que dada la función  $f(t)$  definida en el intervalo particionado [a, b], con  $a = x_0 < x_1 < \cdots < x_n = b$ , va a existir una aproximación en los nodos  $x_i$  y  $x_{i-1}$  por medio de un polinomio lineal de Lagrange de la forma

$$
P(x) = \frac{(x - x_i)}{(x_{i-1} - x_i)} f(x_{i-1}) + \frac{(x - x_{i-1})}{(x_i - x_{i-1})} f(x_i)
$$

donde

node  

$$
\int_a^b f(x) dx \approx \sum_{i=1}^n \int_{x_{i-1}}^{x_i} \left[ \frac{(x-x_i)}{(x_{i-1}-x_i)} f(x_{i-1}) + \frac{(x-x_{i-1})}{(x_i-x_{i-1})} f(x_i) \right] dx
$$

integrando el lado derecho se obtiene

$$
\int_a^b f(x) \ dx \approx \sum_{i=1}^n \left[ \frac{(x-x_i)^2}{2(x_{i-1}-x_i)} f(x_{i-1}) + \frac{(x-x_{i-1})^2}{2(x_i-x_{i-1})} f(x_i) \right]_{x_{i-1}}^{x_i}
$$

evaluando en los límites de integración y haciendo  $h = (x_i - x_{i-1}) =$  $(b-a)/n$  para cada  $i = 1, 2, ..., n$ , obtenemos:

일본 사장 : 일본 사장<br>기타

$$
\sum_{i=1}^{n} \left[ \frac{(x-x_i)^2}{2(x_{i-1}-x_i)} f(x_{i-1}) + \frac{(x-x_{i-1})^2}{2(x_i-x_{i-1})} f(x_i) \right]_{x_{i-1}}^{x_i}
$$

$$
= \sum_{i=1}^{n} \left[ \frac{(x_i - x_{i-1})}{2} f(x_i) - \frac{(x_{i-1} - x_i)}{2} f(x_{i-1}) \right]
$$
  

$$
= \sum_{i=1}^{n} \left[ (x_i - x_{i-1}) \left( \frac{f(x_i)}{2} + \frac{f(x_{i-1})}{2} \right) \right]
$$

CAPÍTULO - 3. MÉTODOS NUMÉRICOS

$$
= h \sum_{i=1}^{n} \left[ \frac{f(x_i)}{2} + \frac{f(x_{i-1})}{2} \right]^{(i)} \qquad (3.9)
$$
  

$$
= h \left[ \frac{f(x_0) + f(x_n)}{2} + \sum_{i=1}^{n-1} f(x_i) \right]
$$
  

$$
= h \left[ \frac{f(a) + f(b)}{2} + \sum_{k=1}^{n-1} f(a + kh) \right]
$$
 (3.9)

. De lo anterior, tenemos las herramientas para poder integrar numéri camente la inversión (3.8). Si integramos numéricamente por el método del trapecio la expresión . antes mencionada, obtenemos la siguiente aproximación:

roximación:  
\n
$$
f(t) \approx f_h(t) \equiv \frac{he^{\gamma t}}{\pi} Re(\hat{f})(\gamma) + \frac{2he^{\gamma t}}{\pi} \sum_{k=1}^{\infty} Re(\hat{f})(\gamma + ikh) cos(kht)
$$

Además, para cada *t* podemos hacer el cambio de variable  $h = \pi/2t$ y si regresamos a la definición del parámetro  $\gamma$ , llegamos a la siguiente aproximación:

$$
f(t) \approx \frac{e^{a/2}}{2t} Re(\hat{f}) \left[ \frac{a}{2t} \right] + \frac{e^{a/2}}{t} \sum_{k=1}^{\infty} Re(\hat{f}) \left[ \frac{a+ik\pi}{2t} \right] cos\left( \frac{k\pi}{2} \right)
$$

Pero  $\cos\left(\frac{k\pi}{2}\right)$  se anula cuando *k* es impar, lo cual implica:

$$
f(t) \approx \frac{e^{a/2}}{2t} Re(\hat{f}) \left[ \frac{a}{2t} \right] + \frac{e^{a/2}}{t} \sum_{k=1}^{\infty} (-1)^k Re(\hat{f}) \left[ \frac{a + 2k\pi i}{2t} \right] \tag{3.10}
$$

Ahora nos vamos a enfocar con el error discretizado asociado con la regla del trapecio, que puede ser justificado aplicando la *Fónnula de Sumas de Poisson.* Además, con esta fórmula podemos tener un control sobre dicho error ya que podemos acotarlo si f es acotada. La idea fundamental es expresar a  $f(t)$  en términos distintos que en  $(3.8)$ .

Definamos la función

44

sak ali 1975. าไม่สถาน เรียบส่วน

$$
\psi(t) = \begin{cases} e^{-\frac{\alpha}{2}}f(t) & \text{para } t > 0\\ \psi(-t) & \text{para } t < 0\\ 0 & \text{para } t = 0 \end{cases}
$$

#### 3.1. MÉTODO DE S. DE F. PARA INV. TRANS. DE D. DE PROB. 45

donde a es un número positivo para toda *t,* además podemos hacer como antes para  $t \neq 0$  lo siguiente:

$$
e^{-\frac{\mathbf{a}}{2}}=e^{-\left(\frac{\mathbf{a}}{2t}\right)t}
$$

Si hacemos nuevamente el cambio de variable  $b = \frac{a}{2i}$ , la función  $\psi$ queda de la siguiente manera:

$$
\psi(t) = \begin{cases} e^{-bt}f(t) & \text{para } t > 0\\ \psi(-t) & \text{para } t < 0\\ 0 & \text{para } t = 0 \end{cases}
$$

donde *bes* un nuevo parámetro dependiente de *t.* 

Lo siguiente, es reemplazar la función anterior por la función periódica

$$
\psi_p(t) = \sum_{k=-\infty}^{\infty} \psi \left[ t + \frac{2\pi k}{h} \right] \tag{3.11}
$$

con periodo  $2\pi/h$ .

Observación 9 *Observemos que la convergencia casi segura de*  $\psi_p$  *se dá gracias a que f está en L*<sup>1</sup>.

Por otro lado ya que  $\psi_p$  es periodica, podemos representarla en términos de la Serie de Fourier compleja dada por: (ver Tolstov [6]}

$$
\psi_p(t) = \sum_{k=-\infty}^{\infty} c_k e^{ikht} \tag{3.12}
$$

{3.13)

donde  $c_k$  es el k-ésimo coeficiente de Fourier de  $\psi_n$ , es decir

$$
c_k = \frac{h}{2\pi} \int_{-\pi/h}^{\pi/h} \psi_p(t) e^{-ikht} dt
$$
  
\n
$$
= \frac{h}{2\pi} \int_{-\pi/h}^{\pi/h} \sum_{k=-\infty}^{\infty} \psi \left[ t + \frac{2k\pi}{h} \right] e^{-ikht} dt
$$
  
\n
$$
= \frac{h}{2\pi} \int_{-\infty}^{\infty} \psi(t) e^{-ikht} dt
$$
  
\n
$$
= \frac{h}{\pi} \int_{0}^{\infty} \psi(t) \cos(kht) dt
$$
  
\n
$$
= \frac{h}{\pi} \int_{0}^{\infty} Re \left( \psi(t) e^{-ikht} \right) dt
$$

Observación 10 *El intercambio de la integral con la suma infinita es* gracias a que la medida producto es  $\sigma$ -finita (ver Abate [10]).

Regresando a la definición de  $\psi$ , la expresióm (3.13) se ve como sigue:

$$
\frac{h}{\pi} \int_0^\infty Re\left(\psi(t)e^{-ikht}\right) dt = \frac{h}{\pi} \int_0^\infty Re\left(f(t)e^{-bt}e^{-ikht}\right) dt
$$

$$
= \frac{h}{\pi} \int_0^\infty Re\left(f(t)e^{-(b+ikh)t}\right) dt
$$

$$
= \frac{h}{\pi} Re\left(\int_0^\infty f(t)e^{-(b+ikh)t}\right) dt
$$

$$
= \frac{h}{\pi} Re(\hat{f})(b+ikh)
$$

Sustituyendo  $c_k$  en la Serie de Fourier (3.12) llegamos a la siguiente  $ex$ *p*resión:

$$
\psi_p(t) = \sum_{k=-\infty}^{\infty} \psi \left[ t + \frac{2\pi k}{h} \right]
$$
  
=  $\frac{h}{\pi} \sum_{k=-\infty}^{\infty} Re(\hat{f})(b+ikh) \exp(ikht)$  (3.14)

Ahora, si hacemos el cambio de variable  $h = \pi/t$  obtenemos:

$$
\sum_{k=-\infty}^{\infty} \psi[t(2k+1)] = \frac{1}{t} \sum_{k=-\infty}^{\infty} Re(\hat{f}) \left[ b + \frac{ik\pi}{t} \right] \exp(ik\pi) \tag{3.15}
$$

Por definición, la función  $\psi$  es par, por tanto la suma del lado izquierdo de la ecuación (3.15) se se ve como sigue:

$$
2\sum_{k=0}^{\infty}\psi\left[t(2k+1)\right]
$$

Además ya que  $Re(\hat{f})(s) = Re(\hat{f})(\bar{s})$  y  $e^{ik\pi} = (-1)^k$ , el lado rerecho de la ecuación (3.15) se transforma en:

$$
\frac{2}{t}\sum_{k=1}^{\infty}(-1)^k\ Re(\widehat{f})\left[b+\frac{ik\pi}{t}\right]+\frac{1}{t}Re(\widehat{f})(b)
$$

3.1 MÉTODO DE S. DE F. PARA INV. TRANS. DE D. DE PROB. 47

Por lo tanto, la ecuación (3.15) queda de la siguiente manera:

$$
\sum_{k=0}^{\infty} \psi[t(2k+1)] = \frac{1}{t} \sum_{k=1}^{\infty} (-1)^k \text{ Re}(\hat{f}) \left[ b + \frac{ik\pi}{t} \right] + \frac{1}{2t} \text{Re}(\hat{f}) (b)
$$

Regresando a la definición de la función  $\psi$  y del parámetro b obtenemos: of discounts

$$
\sum_{k=0}^{\infty} f[t(2k+1)] \exp\left\{-\frac{a}{2t}\left[t(2k+1)\right]\right\} = \frac{1}{t} \sum_{k=1}^{\infty} (-1)^k \text{ Re}(\hat{f}) \left[\frac{a}{2t} + \frac{ik\pi}{t}\right] + \frac{1}{2t} \text{Re}(\hat{f}) \left(\frac{a}{2t}\right) \tag{3.16}
$$

Multiplicando ambos miembros por  $\exp(a/2)$ , llegamos finalmente a la Fórmula de Sumas de Poisson

$$
\sum_{k=0}^{\infty} f[t(2k+1)] \exp(-ak)
$$

$$
=\frac{\exp(a/2)}{2t}Re(\hat{f})\left(\frac{a}{2t}\right)+\frac{\exp(a/2)}{t}\sum_{k=1}^{\infty}(-1)^kRe(\hat{f})\left[\frac{a+2k\pi i}{2t}\right] \tag{3.17}
$$

Por lo tanto, de la expresión (3.17) obtenemos

$$
f(t) = \frac{\exp(a/2)}{2t} Re(\hat{f}) \left(\frac{a}{2t}\right) + \frac{\exp(a/2)}{t} \sum_{k=1}^{\infty} (-1)^k Re(\hat{f}) \left[\frac{a + 2k\pi i}{2t}\right] - e_a
$$
\n(3.18)

donde definiremos a e<sub>d</sub> como el error discretizado asociado al método del trapecio. En otras palabras.

$$
e_d \equiv e_d(f, t, a) = \sum_{k=1}^{\infty} f[t(2k+1)] \exp(-ak)
$$
 (3.19)

Observación 11 Notemos que la expresión (3.10) del método del trapecio coincide con la expresión (3.18), sin embargo la expresión antes mencionada involucra el error discretizado asociado al método del trapecio.

Por otro lado si la densidad  $f$  es acotada, podemos encontrar una cota para el error, es decir, si |f|  $\leq M$  para toda t entonces el error discretizado  $|e_d|$  estará acotado como sigue:

$$
|e_a| \leq M \sum_{k=1}^{\infty} \exp(-ak)
$$

esto quiere decir que

48

$$
|e_d|\leq \frac{M\ e^{-a}}{1-e^{-a}}
$$

que se aproxima a *M e-ª* si dicho factor es suficientemente pequeño. Para (3.18) es claro que se debe buscar el valor de *a* grande de tal forma que el error de discretización sea pequeño. Sin embargo, incrementando el valor de *a* el cálculo de la ecuación (3.19) se vuelve complicado, por lo tanto no es conveniente hacer *a* lo suficientemente grande. En la práctica se utiliza *a=* 19.1 para alcanzar un error de 10-7

## **3.2 Método de sumas de Euler y la exponencial de una matriz**

El siguiente problema es tener un método alterno para cálcular la serie infinita de la expresión (3.18). Ya que la serie del lado derecho de {3.18) es casi una serie alternante, requerimos de un método que calcule el tipo de series antes mencionado. El método que utilizaremos es el *Método de Sumas de Euler.* 

Para desarrollar el método de Euler en general, primero se reacomoda la serie alternante de la siguiente manera (ver Press [5]):

$$
\sum_{k=0}^{\infty}(-1)^{k}u_{k}=u_{0}-u_{1}+\cdots+(-1)^{n-1}u_{n-1}+(-1)^{n}\sum_{r=0}^{\infty}\frac{(-1)^{r}}{2^{r+1}}[\Delta^{r}u_{n}]
$$
\n(3.20)

donde<sup>"</sup> $\Delta$ <sup>r</sup> es el *operador de diferencias hacia delante*, es decir

$$
\Delta u_n = u_{n+1} - u_n
$$
  

$$
\Delta^2 u_n = u_{n+2} - 2u_{n+1} + u_n
$$
  

$$
\Delta^3 u_n = u_{n+3} - 3u_{n+2} + 3u_{n+1} - u_n
$$
 etc.

-Por-supuesto, no podemos realizar numéricamente la serie infinita del lado derecho de la expresión {3.20), pero sí podemos tomar los primeros *m* términos de dicha serie, donde son requeridas las primeras m diferencias. Entonces definamos a la suma finita de Euler como sigue:

$$
E(t, m, n) = S_n(t) + (-1)^{n+1} \sum_{k=0}^{m-1} \frac{(-1)^k}{2^{k+1}} \Delta^k u_{n+1}(t)
$$
 (3.21)

donde  $S_n = \sum_{k=0}^n (-1)^k u_k$ . Sin embargo, la expresión (3.21) puede verse también de la forma (ver Abate [10])

$$
E(t, m, n) = \sum_{k=0}^{m} {m \choose k} 2^{-m} S_{n+k}
$$
 (3.22)

Por lo tanto, la expresión (3.18) se discretiza de la siguiente manera:

$$
S_n(t) = \frac{\exp(a/2)}{2t} Re(\hat{f}) \left(\frac{a}{2t}\right) + \frac{\exp(a/2)}{t} \sum_{j=1}^n u_j(t)
$$

#### 50 CAPÍTULO.,~ 3. MÉTODOS NUMÉRICOS

おしば 中央 蛇

$$
u_k(t)=(-1)^k Re(\hat{f})\left[\frac{a+2k\pi i}{2t}\right]
$$

. *:* . ~ ~.· }''

Típicamente se usan los valores de  $m=11$  y  $n=15$ 

Por otro lado, el error es calculado como sigue:

$$
E(m, n+1, t) - E(m, n, t) = \sum_{k=0}^{m} 2^{-m} {m \choose k} u_{n+k+1}
$$
 (3.23)

A este error se le dá. el nombre· de 'error *'de truncamiento.* 

Sustituyendo a  $\hat{f}$  por la transformada de la densidad asociada a la ganancia total vista en el Capítulo (2) con h, l y *t* fijos, obtenemos:

$$
S_n(x) = \frac{\exp(a/2)}{2x} Re\left[V_n^*\left(\frac{a}{2x};t\right)\right] + \frac{\exp(a/2)}{x} \sum_{j=1}^n u_j(x)
$$

con

$$
u_k(x) = (-1)^k Re\left[V_{hl}^*\left(\frac{a+2k\pi i}{2x};t\right)\right]
$$

Notemos que solo nos hace falta un algoritmo que pueda calcular la exponencial de una matriz para poder invertir por completo la transformada. Esta exponencial aparece en las transformadas de la densidades asociadas vistas en el capítulo anterior. Sin embargo, solo nos preocuparemos por calcular la de la ganancia total.

La exponencial de una matriz puede ser calculada de varios caminos. Métodos que involucran teoría de aproximación, ecuaciones diferenciales, la matriz de eigenvalores y la matriz característica polinomial, etc. En la práctica los cálculos considerados de estabilidad y eficiencia indican qué métodos son más recomendables que otros; pero esto no quiere decir que sean más satisfactorios. Entre los métodos que calculan dicha exponencial están los siguientes:

*1.-Método de Truncamiento* Este miodo consiste en calcular la exponencial de una matriz recurriendo en la expansión de Taylor

$$
e^{At}=I+tA+t^2A^2/2!+\cdots
$$

y

#### 3.2. MÉTODO DE S. DE EULER Y LA EXP. DE UNA MATRIZ 51

donde la serie anterior se trunca en *k* sumandos obteniendose la suma parcial

$$
T_k(A) = \sum_{i=1}^k A^i/i!
$$

Sin embargo, lo complicado de este método es el cálculo del valor k para el cual el término truncado converge, además de ser un método que vuelve difícil el cálculo con matrices complejas

*2.-Método de descomposici6n* Este método consiste en la descomposición de la matriz *A* en

$$
A= SBS^{-1}
$$

sin embargo por la definición en series de potencias de  $e^{At}$  implica que dicha exponencial también se puede descomponer como sigue:

$$
e^{At} = Se^{Bt}S^{-1}
$$

La idea es encontrar a  $S$  para la cual  $e^{Bt}$  se pueda calcular fácilmente

*3.-Métodos polinomiales* En estos métodos se explota el uso del polinomio caracterfstico. Algunos de estos métodos son: *el método de interpolaci6n de Lagrange* y el *método de interpolaci6n de Newton*  ambos utilizando el polinomio característico.

Aunque los métodos anteriores siguen los fines deseados del cálculo de la exponencial de una matriz, el método en que nos basaremos es al método de Runge-Kutta. Este método calcula indirectamente la exponencial, basándose en el hecho de que dicha exponencial es solución de un sistema de ecuaciones diferenciales ordinarias de primer orden. Este método fué considerado ya que además de ser un método estable, también es eficiente y además que permite manejar los valores complejos de la matriz. Lo siguiente es desarrollar este método.

A continuación se muestra que la exponencial de una matriz tiene asociado un sistema de ecuaciones diferenciales de primer orden:

Proposición 8 La expresión  $e^{At}x_0$  es solución de un sistema de ecuaciones diferenciales ordinarias de primer orden del tipo:

$$
\frac{dx_1}{dt} = a_{11}x_1 + a_{12}x_2 + \cdots + a_{1n}x_n
$$
\n
$$
\frac{dx_2}{dt} = a_{21}x_1 + a_{22}x_2 + \cdots + a_{2n}x_n
$$
\n(3.24)\n
$$
\frac{dx_n}{dt} = a_{n1}x_1 + a_{n2}x_2 + \cdots + a_{nn}x_n
$$

con las condiciones iniciales en  $t = 0$  dadas como:  $x_1(0) = x_{10}$ ,  $x_2(0) =$  $x_{20}$ , ...,  $x_n(0) = x_{n0}$ 

Además, el sistema se puede ver también en forma vectorial como sigue:

$$
\dot{\mathbf{x}} = f(\mathbf{x},t) \quad \mathbf{x}(\bar{0}) = \mathbf{x}_0 \quad (3.25)
$$

Con  $f(\mathbf{x},t) = A\mathbf{x}$ 

De Court **Committee Committee** 

donde la matriz A está dada por

$$
\dot{\mathbf{x}} = \left(\frac{dx_1}{dt}, \frac{dx_2}{dt}, ..., \frac{dx_n}{dt}\right)^T
$$

$$
\mathbf{x} = (x_1, x_2, ..., x_n)^T
$$

son las entradas de los vectores  $\dot{\mathbf{x}}$  y x respectivamente

Sin embargo, es natural considerar métodos numéricos para encontrar dichas soluciones. Uno de ellos que comúnmente se usa para el cálculo de sistemas de ecuaciones diferenciales ordinarias de primer orden es el llamado método de Runge-Kutta de cuarto orden. Este método evita el cálculo de la exponencial de la matriz y directamente realiza el cálculo de la solución del sistema de ecuaciones diferenciales obteniendo la solución para distintos valores de *t* .

Los métodos que resuelven ecuaciones diferenciales de primer orden son generalizaciones de los métodos para una ecuación de primer orden. Por ejemplo el método de Runge-Kutta de cuarto orden para resolver la ecuación diferencial

 $y' = f(t, y)$  con la condición inicial dada por  $y(0) = \alpha$ 

está dado por los siguientes factores:

$$
y_0 = \alpha
$$
  
\n
$$
k_1 = hf(t_i, y_i)
$$
  
\n
$$
k_2 = hf\left(t_i + \frac{h}{2}, y_i + \frac{1}{2}k_1\right)
$$
  
\n
$$
k_3 = hf\left(t_i + \frac{h}{2}, y_i + \frac{1}{2}k_2\right)
$$
  
\n
$$
k_4 = hf(t_{i+1}, y_i + k_3)
$$

y·con

$$
y_{i+1} = y_i + \frac{1}{6}[k_1 + 2k_2 + 2k_3 + k_4] + O(h^5) \quad \text{para } i = 1, 2, ..., n-1 \tag{3.26}
$$

por lo tanto resolveremos el problema del cálculo de la exponencial de la matriz generalizando el método {3.26), para resolver el sistema de ecuaciones diferenciales. La idea es la siguiente: sea  $N \in \mathbb{N}$  y para alguna  $t \in \mathbb{R}$  seleccionemos a h de la forma  $h = (t-0)/N$ . La partición del intervalo (O, *t]* en N subintervalos queda con los puntos de red de la forma

 $t_i = jh$  para cada  $j = 0, 1, ..., N$ 

Usaremos la notación  $u_i(t_j)$  para denotar la aproximación de  $x_i(t_j)$ para cada  $i = 1, 2, ..., n$  y para cada  $j = 1, 2, ..., N$ . Es decir,  $u_{ij}$  aproxima la i-ésima solución *u;(t)* en el j-ésimo punto de red *t;* . También representaremos como u;*0* a la aproximación de las condiciones iniciales *x;0* relacionadas con el sistema (3.24). Ahora supongamos que se calcularon los valores  $u_{1j}$ ,  $u_{2j}$ ,...,  $u_{nj}$ . Obtenemos los valores  $u_{1j+1}$ ,  $u_{2j+1}$ 

Projecteria in

,...,  $u_{nj+1}$  calculando primero

$$
k_{1i} = h[a_{i1}u_{1}(t_{j}) + a_{i2}u_{2}(t_{j}) + \cdots + a_{in}u_{n}(t_{j})
$$
\n
$$
k_{2i} = h\left[a_{i1}\left\{u_{1}\left(t_{j} + \frac{h}{2}\right) + \frac{1}{2}k_{11}\right\} + a_{i2}\left\{u_{2}\left(t_{j} + \frac{h}{2}\right) + \frac{1}{2}k_{12}\right\} + \cdots + a_{in}\left\{u_{n}\left(t_{j} + \frac{h}{2}\right) + \frac{1}{2}k_{1n}\right\}\right]
$$
\n
$$
k_{3i} = h\left[a_{i1}\left\{u_{1}\left(t_{j} + \frac{h}{2}\right) + \frac{1}{2}k_{21}\right\} + a_{i2}\left\{u_{2}\left(t_{j} + \frac{h}{2}\right) + \frac{1}{2}k_{22}\right\} + \cdots + a_{in}\left\{u_{n}\left(t_{j} + \frac{h}{2}\right) + \frac{1}{2}k_{21}\right\}\right]
$$
\n
$$
k_{4i} = h[a_{i1}\left\{u_{1}(t_{j} + h) + k_{31}\right\} + a_{i2}\left\{u_{2}(t_{j} + h) + k_{32}\right\}]
$$
\n
$$
+ \cdots + a_{in}\left\{u_{n}(t_{j} + h) + k_{31}\right\} + a_{i2}\left\{u_{2}(t_{j} + h) + k_{32}\right\}
$$

para cada  $i = 1, 2, ..., n$ ; y entonces:

$$
u_i(t_{j+1}) = u_i(t_j) + \frac{1}{6}[k_{1i} + 2k_{2i} + 2K_{3i} + k_{4i}]
$$
 (3.27)

para cada  $i = 1, 2, ..., n$ . Nótese que antes de poder calcular cualesquiera de los términos de la forma  $k_{2i}$  deben calcularse todos los valores  $k_{11}$ ,  $k_{12}$ ,...,  $k_{1n}$ . En general, cada  $k_{r1}$ ,  $k_{r2}$ ,...,  $k_{rn}$ , debe calcularse antes de cualquiera de las expresiones  $k_{r+1}$ .

Observación 12 Notemos que éste método funciona también para resolver el problema de encontar la solución del sistema

 $\dot{V} = AV$  con condiciones iniciales  $V_0$ 

donde

$$
\dot{V} = \left\{ \frac{d}{dt} V_{ij} \right\}
$$

y  $V_0$  es la matriz cuyas entradas son valuadas en  $t=0$ .

**Observación 13** *Si se desea obtener el sistema de ecuaciones diferenciales asociado a la matrix* exp{At), *se toma el sistema de la Observación* (12), *con condiciones iniciales*  $V_0 = {\delta_{ij}}$ ,  $i, j = 1, 2, ..., n$ 

Como se había mencionado anteriormente, el desarrollo de este trabajo involucra un programa realizado en Fortran 77 para la obtención de la inversa de la transformada de Laplace. Sin embargo, este programa solo involucra la inversión de **la** transformada de la densidad asociada con **la** variable aleatoria que define la ganancia total sin número de transiciones vista en la sección {2.2) del capítulo (2).

## **CAPÍTULO - 3. MÉTODOS NUMÉRICOS**

and contribute the presidence and contributed to the term การในสมัย ครั้ง แล้ว จะทำที่ทางการทำสอนเป็นกลับที่สามารถ จะ กลาว ทางการ และ และ การการการกลับ ละในสิ่งเสือสู้ a de la propiedad de la componentación de la componentación de la componentación de la componentación de la co<br>La componentación de la componentación de la componentación de la componentación de la componentación de la co

់56

of the couple of the contract of the problems in a contract of the The company of the company of la string in the state of the first state of the state of the state of the state of the state of the an his comparation of the control of the second control of the control of the control and the fact his of the Karling Albert Andrews Albert Barbert and Lewis and Ludwig Charles Albert and at Rama to calculate the consequence of the same component and the case a said the form of the same of the second and computer in a decision

# **Capítulo 4 Aplicaciones**

En este capítulo veremos una serie de ejemplos que proporcionan valores de la densidad deseada. Estos datos serán obtenidos haciendo corridas en el programa antes mencionado que se mostrará como apéndice.

Este programa muestra los datos de la densidad de la función de ganancia V(x : *t)* en ciertos nodos de la ganancia, sin dejar de tomar en cuenta el supuesto de la sección (2.2) del capítulo anterior, donde asumiamos que la condición  $V_{i}(0, t)$  era igual a cero. Sin embargo, para valores adecuados de la matriz de intensidad y del tiempo, podemos asegurar dicho supoesto.

El primer ejemplo se expone con los siguientes datos:

Tomemos a la matriz de intensidad y el vector de ganancias con los siguentes valores:

$$
TM = \begin{bmatrix} -1 & 1 & 0 \\ 0.5 & -1 & 0.5 \\ 0 & 1 & -1 \end{bmatrix}
$$

$$
R = \begin{bmatrix} 2 \\ 1 \\ 0 \end{bmatrix}
$$

Fijemos ahora el tiempo  $t = 10$ , el valor máximo que puede tomar la función de ganancia *tmax* = 20 , los parámetros de Euler *a* = 24 ,  $l2 = 2$ . Notemos que  $\lambda(i) = 1$  para toda  $i = 1, 2, 3$ , esto quiere decir que en promedio los intervalos de permanencia de los estados que toma el proceso, son en promedio de tamaño uno, por lo que el proceso va forzosamente a ocupar un estado donde la ganancia sea positiva, por lo que afirmamos que  $V_{ij}(0, t) = 0$ . Variando todos los posibles valores de inicio y fin de los estados en el que el proceso se puede encontrar, obtenemos las siguientes tablas con sus respectivas gráficas:

Para  $K = 1$  y  $L = 1$ 

|                  | Inv.Trans.Lap.      | Error Est.          |
|------------------|---------------------|---------------------|
| 2.0000000000000  | 2.4617263625449D-05 | 8.2162195883667D-20 |
| 4.0000000000000  | 6.1261159980025D-04 | 1.0567799890379D-14 |
| 6.0000000000000  | 4.0985239419727D-03 | 5.3492431838220D-13 |
| 8.0000000000000  | 1.3507838136819D-02 | 1.6876073411984D-10 |
| 10.0000000000000 | 2.6660401609726D-02 | 1.9185556702356D-10 |
| 12.000000000000  | 3.3922076571411D-02 | 1.9175501247623D-10 |
| 14.000000000000  | 2.7995475216807D-02 | 7.9012305986143D-09 |
| 16.000000000000  | 1.4228753309482D-02 | 5.0894815731631D-08 |
| 18.000000000000  | 3.7367438841158D-03 | 8.7640159669765D-07 |
| 20.000000000000  | 1.1384847519146D-02 | 2.1727609559987D-06 |

Para  $K = 1$  y  $L = 2$ 

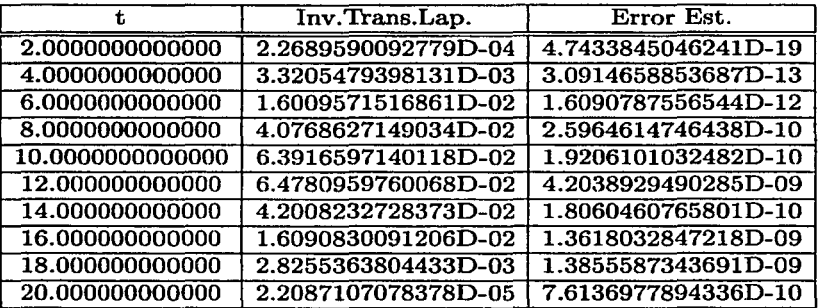

Para  $K = 1$  y  $L = 3$ 

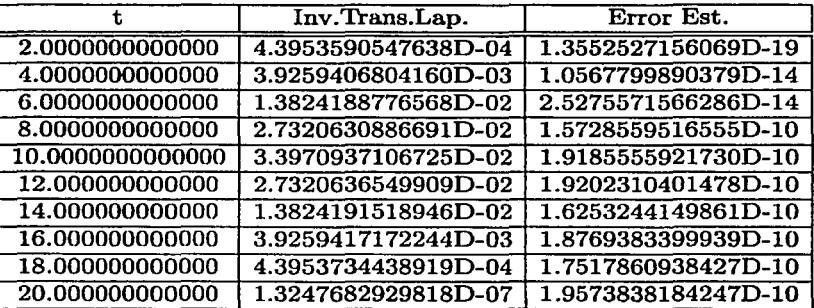

### Para  $K = 2$  y  $L = 1$

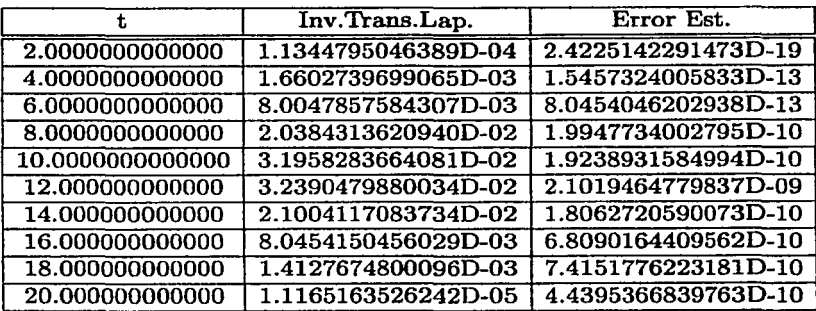

Para  $K = 2$  y  $L = 2$ 

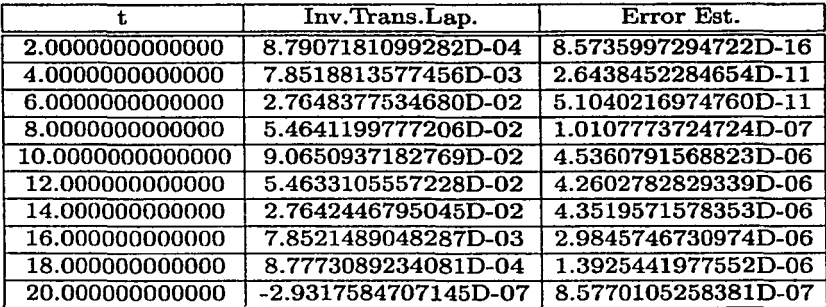

#### 4.0.APLICACIONES 61

Para  $K = 2$  y  $L = 3$ 

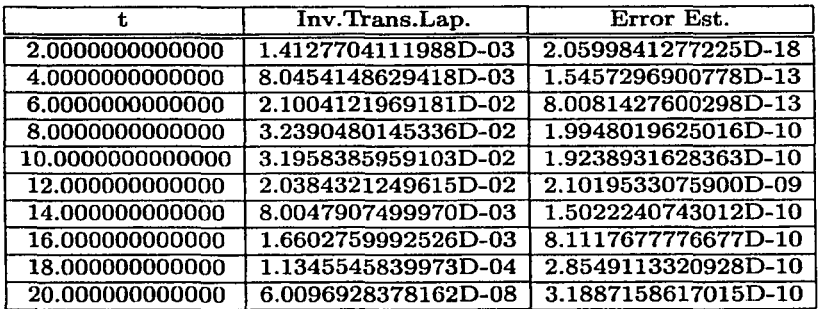

Para  $K = 3$  y  $L = 1$ 

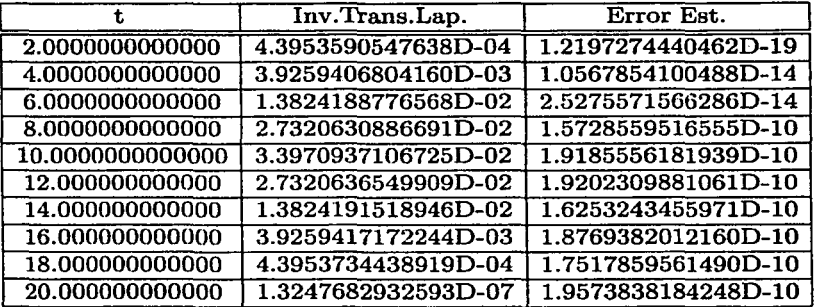

62 CAPÍTULO - 4. APLICACIONES

#### Para  $K = 3$  y  $L = 2$

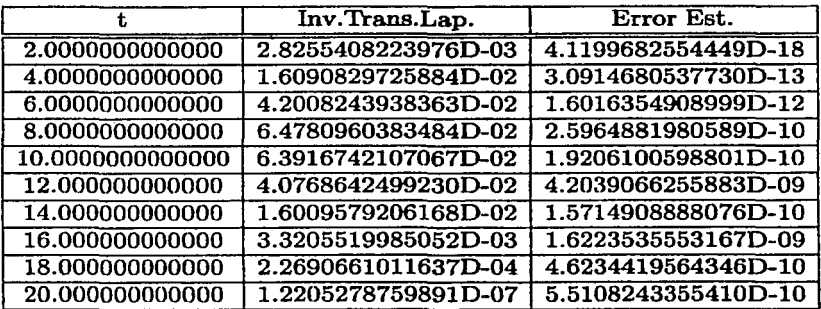

Para  $K = 3$  y  $L = 3$ 

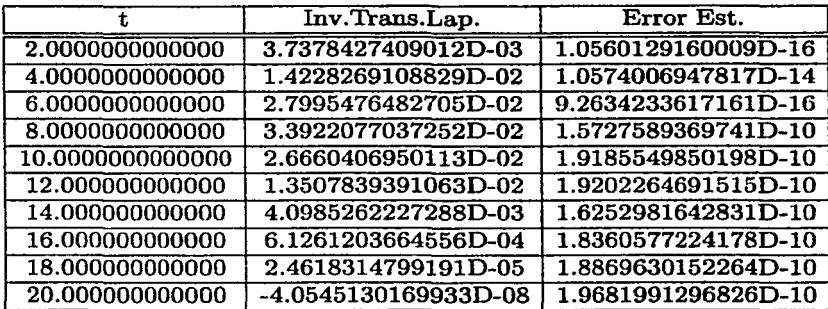

#### 4.0. A PLICACIONES

La segunda corrida contiene los siguientes datos:

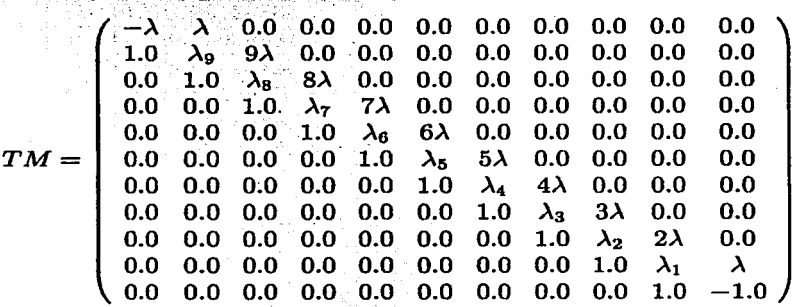

donde  $\lambda = 10^{-9}$ ,  $\lambda_i = -1.0 - i\lambda$  y el vector de ganancias (que en este caso se puede interpretar como tiempos de ocupación)

Fijemos el tiempo  $t = 100$ , el valor máximo que puede tomar la función de ganancia  $tmax = 100$ , los parámetros de Euler  $a = 24$ ,  $l2 = 2$  y los valores iniciales y finales del proceso  $k = 10$  y  $h = 1$ . Observemos que en esta corrida el máximo valor que toma  $\lambda(i)$  es aproximadamente uno, por lo que en promedio, los intervalos de permancia de los estados  $i = i, \dots, 11$  van a ser menor o igual a uno, además para  $t = 100$ , el proceso saltará casi seguramente a alguno de los dos estados cuya ganancia sea uno, de esta manera podemos asegurar que  $V_{ii}(0, t) = 0$ . Lo siguente es la obtención de la tabla de la transformada y del error estimado.

#### CAPÍTULO - 4. APLICACIONES

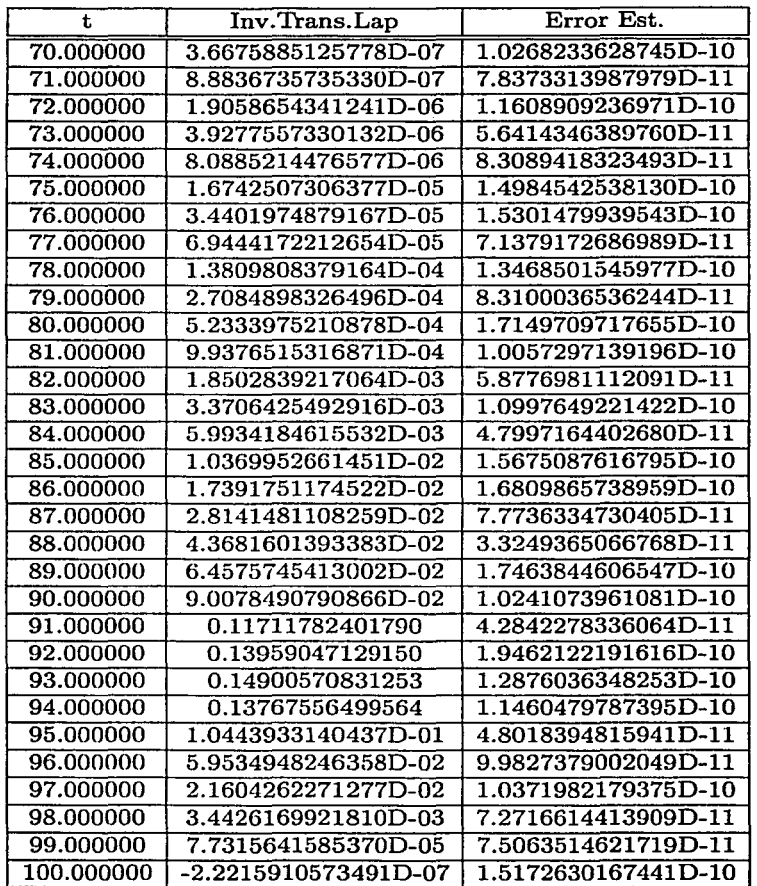

64

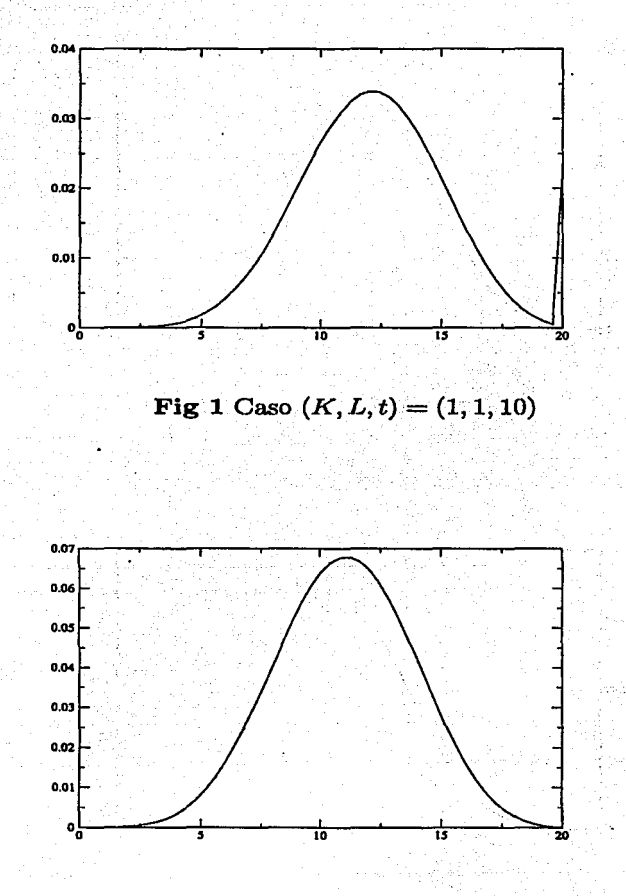

**Fig 2** Caso  $(K, L, t) = (1, 2, 10)$ 

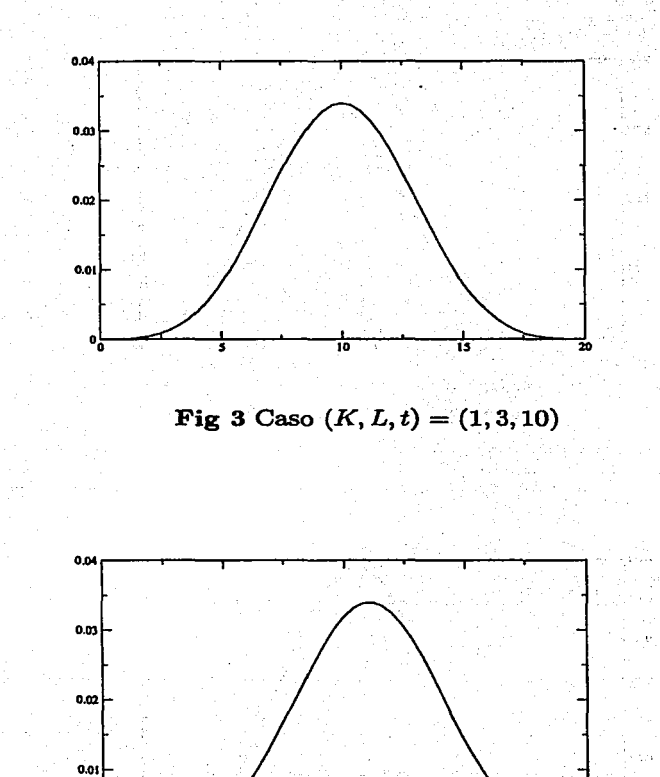

Fig 4 Caso  $(K, L, t) = (2, 1, 10)$ 

75

᠇

3

방

 $66$
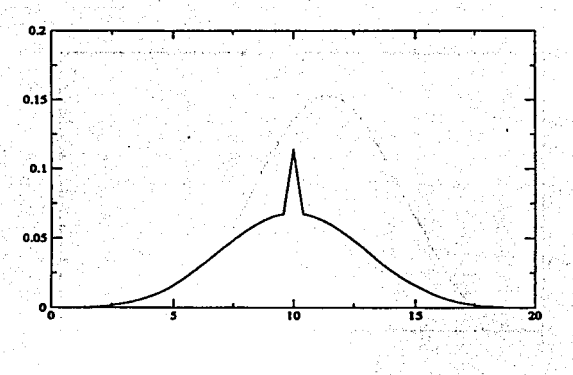

a75

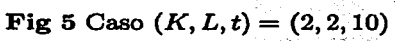

 $\chi_{\rm max}^{\rm eff}$ 

75. U

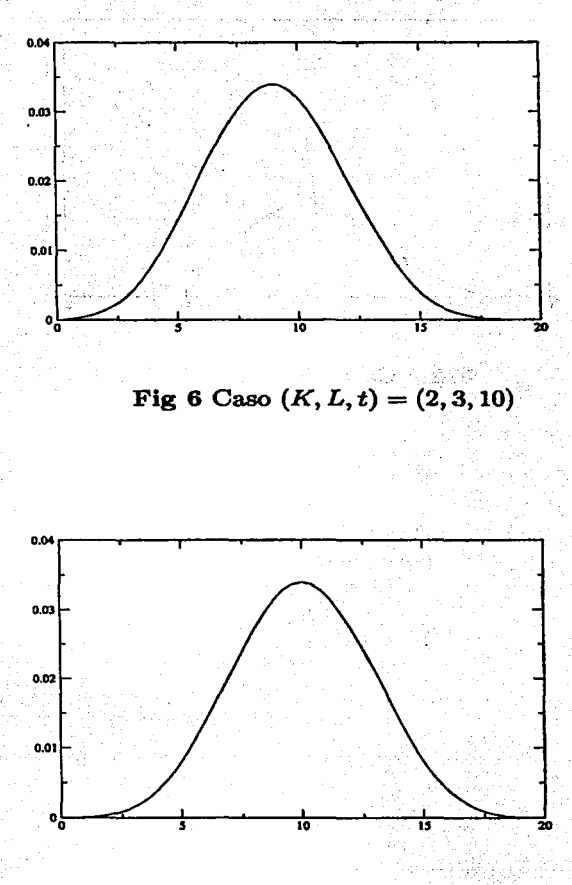

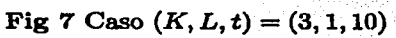

~,,~~~ \_-,,,,·~---------

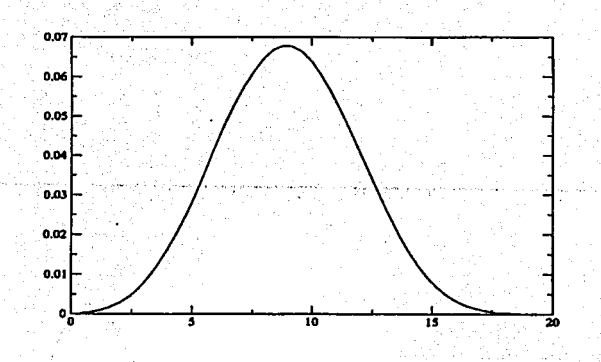

**Fig 8** Caso  $(K, L, t) = (3, 2, 10)$ 

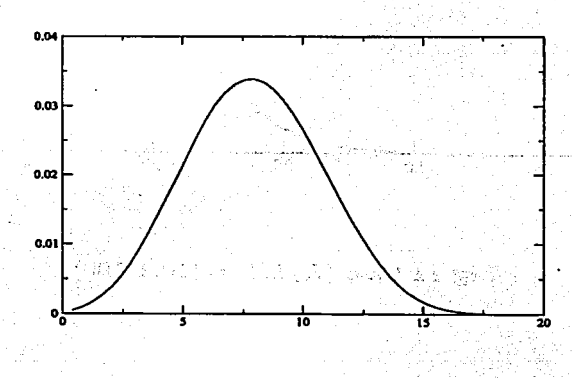

**Fig 9** Caso  $(K, L, t) = (3, 3, 10)$ 

÷.

त हैं कि

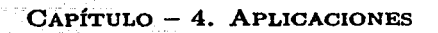

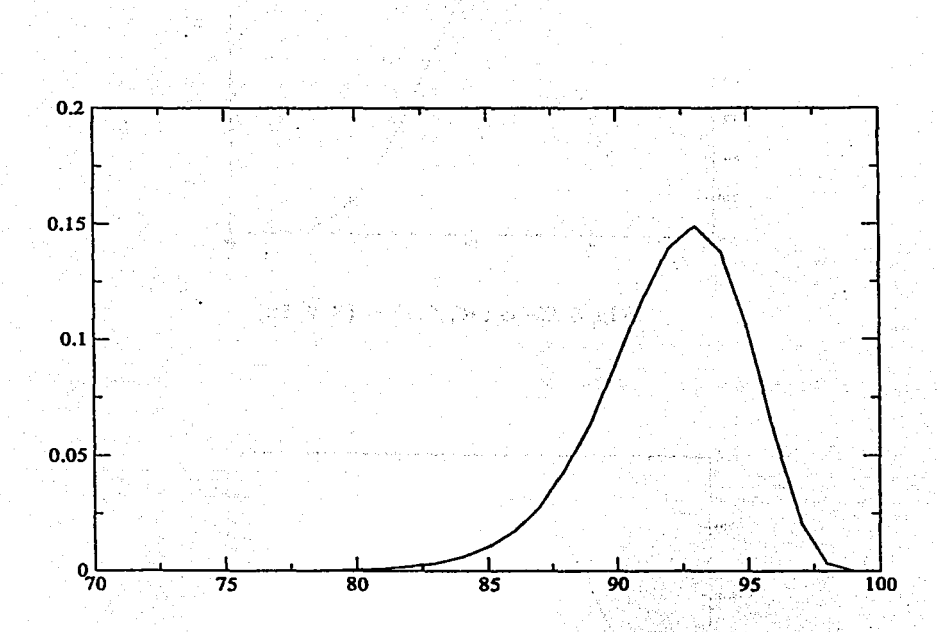

 $-70$ 

Fig 11 Caso  $(K, L, t) = (10, 1, 100)$ 

pe 3만드로 공주된

### **Conclusiones**

En este trabajo, se obtuvo el cálculo de las densidades asociadas a la ganancia total generada por la función de ganancia, además como caso particular el cálculo de las densidades asociadas a los tiempos de ocupación para un Proceso de Markov , realizando un programa para dicha inversión. Sin embargo como mencionamos anteriormente, el cálculo de la inversión se realizó únicamente para la variable aleatoria que calcula la ganancia total sin considerar el número de transiciones del proceso de Markov y sin considerar las ganancias parciales; por tanto la inversión de la transformada con número de transiciones y ganancias parciales, es decir la transformada de la sección (2.3) del capítulo (2) es un tema abierto; donde se puede tomar como referencia el desarrolló en este trabajo.

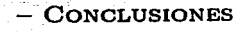

a de la factoria de la calidad de la Contenera de la factoria de la calidad de la calidad de la componencia de .<br>I politika tije podpisanje i povezen na politike pod pod stanje prije iz koje sa od stanja pod dobija i politi ที่เรียนให้ที่มีรู้รับเรื่อง เป็นครั้ง เราจะเรียน เราราวาง เมื่อให้เรื่อง เรื่องการที่เรียน เรื่องการที่เรียน เ an<br>Adama kebutun di banyak di Amerika Manusia yang bersemu dan menjadi sebagai dan pendangan dan berasa dalam seb a presto de 1920 de 1938 e a concelho de 2010 de agregada e a da concelho de 1930 de 1930 de 1930 de 1930 de 1 เพิ่มชาวเริงแล้ว (Mossouring Line) เริงแล้ว และเพิ่มของ จากการเริ่มเลือกให้เพื่อ And which is a constant with the dependence of gain of second and development  $\hat{\mathcal{H}}$  and the position of the contract of  $\hat{\mathbf{p}}$  and the second  $\hat{\mathbf{z}}$  , which is a second  $\hat{\mathcal{H}}$ of with a straight and a search of the above the program of the program search of the search and The form of the second continued was the acceptance of the continuation of and a series of the contract of the contract of the series of the series of the series of the series and states sa kabi de sedura se

skaat van de staanske

ari da ganti kasa

# **Apéndice A**

### **Listado del programa**

rea1\*8 TM(100,100),R(100),TIME,he1pr comp1ex\*16 s integer\*4 NDIM,phase1,phase2 character\*80 fi1ename complex\*16  $F1$ ,  $j1$ ,  $i1$ ,  $X$ rea1\*8 su(26),i1t integer\*4 e (25) externa1 f1

print\*,'Input file for intensity matrix is to be read' read(S,\*) fi1ename open(3,fi1e=fi1ename) read(3,\*) NDIM DO I=1,NDIM  $READ(3,*)$  (TM $(I,J)$ , J=1, NDIM) ENDDO ENDFILE(3) CLOSE(3)

2010年4月

 $\epsilon$  , where  $\epsilon$ 

son autogalist

PRINT\*,'DIMENSION=',NDIM PRINT\*.' ' PRINT\*,'INTENSITY MATRIX IS:' PRINT\*,''

CALL PM(TM,NDIM)

```
PRINT*, ' '
PRINT*.'INPUT FILENAME OF REWARDS'
READ(5,*) FILENAME 
OPEN(3,FILE=FILENAME) 
DO I=1,NDIM 
   READ(3,*) R(I)ENDDO 
ENDFILE(3) 
CLOSE(3) 
PRINT*,''
PRINT*.'REWARDS READ:'
DO I=1.NDIM
   PRINT*,R(I) 
ENDDO 
PRINT*.''
PRINT*, 'INPUT TIME UP TO WHICH THE MARKOV PROCESS IS OBSERVED'
READ(5,•) TIME 
PRINT*, \cdot '
c-------------------------------------------------------------
c Inputs : 
c 
c tmax, ndiv = mid rdiv is the number of points and tmax is
c the upper 1imit. 
c a, 12 = Parameters used in the euler method. (Normally
c choose a = 24 and 12 = 2; however, to check accuracy
c repeat with 12 = 3.
c 
c Outputs 
c t = Time valuec i1t = Inversa Laplace Transform 
c errest = Error estimate of eu1er summation 
c--------------------------------------------------------------
```

```
print•.'input starting phase and termination phase K,L' 
read(5.•) phase1,phase2 
write(6,*) 'Input tmax. ndiv.a(=24).12(=2 or 3)'
read (5,*) tmax, ndiv, a, 12
write (6,*) 'Repeat of Input'<br>write (6 *) ''
write (6,*) "
write (6,•) 
'K,L.tmax,ndiv,a.12' 
write (6.•) 
phase1.phase2,tmax,ndiv,a,12 
.<br>write (6,*) <sup>,,</sup>
write (6,*) 'Start of Output'
write (6,*) 'Start of Uutput'<br>write (6,*) 't, Inv. Lap. tr., Error est.,Num.It.'
```

```
maximum = 200c----------------------------------------------------------------
c n1, m1 = Parameters of Eu1er summation. Initial number of 
e transform computations is (n1+m1+1) but more may be 
e computad if desired accuracy is not achieved. 
c erlim = Allowed approximate error in Euler summation
e maxnum = Maximum a11owed number of tranaform va1ue computationa 
e----------------------------------------------------------------
```
 $j1 = (1. d0, 0. d0)$  $i1 = (0.10, 1.10)$ pi 3.14159265358979d0

 $n1 = 80$  $m1 = 22$ 

 $erlim = 1.d-10$ 

```
c(1) = 1ದ ಹಮನ
 do 5 k = 1, m1c(k+1) = c(k)*(m1-k+1)/k5 continue
Ċ
  do 1 i10 = 1, ndivt = i10*tmax/ndivu = \frac{d exp(a/2.00/12)}{t/12}x = a/(2. d0*t*12)h = pi/ts = j1*xilt = u*dreal(F1(TM,R,NDIM,TIME, phase1, phase2, S))/2. d0errest = 0. d0do 6j2=1,12z = j2*pi/12sum1 = 0.d0avgu = 0.d0avsu1 = 0.d0do 2 k2=1.n1
     y = (k2-1)*hs = i1*x - i1*(v+z/t)helpr=dreal(F1(TM,R,NDIM,TIME,phase1,phase2,S)*zexp(-i1*z))
     sum1 = sum1 + (-1)**(k2-1)*helpr
   continue
\mathbf{z}su(1) = sum1m11 = m1 + 1n2 = n17 continue
   do 3 k=1. m11k2 = n2 + ky = (k2-1)*hs = j1*x - i1*(y+z/t)helpr=dreal(F1(TM,R,NDIM,TIME,phase1,phase2,S)*zexp(-i1*z))
```

```
A.O. LISTADE DEL PROGRAMA
```

```
su(k+1) = su(k) + (-1)** (k2-1)*helpr3 continue
                          http://www.com/www.com/www.com/www.com/
                          The PA Progression and the extended of
                                       Maan dheer with story
                               网络阿拉伯阿拉伯 网络海绵 医输出性 计调用程序 化硫
   do 4 j=1, m11\text{avgu} = \text{avgu} + c(j) * \text{su}(j) and \text{avg} and \text{avg}avsu1 = avsu1 + c(i)*su(i+1)4 continue
                            a control service and the service
   avsu = u*avsu/2**m1avsu1 = u*avsu1/2**m1\text{array1} = \text{abs}(\text{avsu}-\text{avsu1})if ((errest1.gt.erlim).and.(k2.1t.maxnum)) then
     su(1) = su(m11+1)n2 = k2av\sin = 0.00\text{av} = 0.40go to 7
   endif
   errest = errest + errest1ilt = ilt + avsu1
  continue
6.
                                                        i van de midstel d
  write (6,*) ...
  write (6,*) t, ilt, errest.n2
1 continue
  stop
  end
```
a a constante constituir program

**CONTRACTOR** - Galici

n neber is bestemme <del>med e</del>kker. カップ 実 でみをおく 性性な

FUNCTION F1(TM,R,NDIM,TIHE,K,L,S) COMPLEX•16 S, EXX(100,100),C(100,100),F1 COMPLEX•16 0(100,100) INTEGER•4 K,L,NDIM,NP,POTENS REAL•8 TM(100,100), R(100),TIME,MAX,dtime

CALL EXPON(TM,R,NDIM,1.dO,S,EXX)

NP=10

CALL MAXIMUMENTRY(EXX, NDIM, TIME, MAX)

CALL FINDN(MAX,POTENS)

CALL FINDTIME(TIME,POTENS,DTIME)

CALL EVAEXP(EXX, NDIM, C, DTIME, NP)

```
IF (POTENS.LE.1) THEN 
F1=C(K,L)ELSE 
POTENS=POTENS-1 
CALL SUPERPOWER(C,NDIM,POTENS,D) 
F1=D(K,L)ENDIF
```
RETURN END

SUBROUTINE ZEROMATRIX(A,N) INTEGER•4 N,I,J

A.Q.<sup>0</sup> ,:LISTADE DEL PROGRAMA rijs august. 79 REAL•B A(l00,100)  $DO I=1.N$ 女性学说 不怕我 的过去  $DO J=1.N$ いくのひと そうり オンガル  $A(I,J)=0.0$ **KACER CO. ENDDO**  $\mathbf{q} = \mathbf{q}_1 \cdots \mathbf{q}_n$ ENDDO (W. Tobs J. N. 280)  $\mathcal{L}(\mathcal{E})$ RETURN END きょうあいらなけんということに出来た and a series have been SUBROUTINE DIAG(A,B,N) もいればすい ないとしてねんだいがく ほごえ く INTEGER•4 N 振り込んだと思いる そくし出し たいだや REAL•B A(lOO) en Limens REAL•B B(l00,100) CALL ZEROMATRIX(B,N) kan Pristin  $DO I=1.N$ ುವ  $B(I,I)=A(I)$ ENDDO the country are current to the constant **RETURN** (3) 机体 (1994) (1994) 机加工的复数形式磁带 (2) END o in el stago ministr 話しょう 高田 第二十四 1300 SUBROUTINE SCALARMUL(A,S,N,B) およえぬい エーアイカナード INTEGER•4 N,I,J 339 G.A. C REAL\*8 S 着け付いて REAL•B A(100,100),B(100,100) a san india da se  $DO I=1.N$  $DO J=1.N$  $B(I,J)=S*A(I,J)$ **ENDDO** ,.,, .·. ENDDO in legi 大型空气 **RETURN** e vrojne EHD SUBROUTIRE TRUNCATEDEXP(X,M,T,N,E) ESTA TESIS NO SALL DE LA BIBLIOTECA

REAL\*8 LAMBDA COMPLEX\*16 T(100.100).K(100.100).I(100.100) COMPLEX\*16 SI(100.100).SII(100.100).E(100.100),X,AN INTEGER\*4 M.N CALL CK(T.N.K.LAMBDA) CALL IDENTIDYC(I.N) CALL NULEC(E.N) DO II=0.M 受き ひょりん は in Gia  $11$  =  $-11$ CALL ANC(LAMBDA.X.AN.11) CALL PRODUCTC(E.K.SI.N) CALL CONSTANTBYMATRIXC(AN.I.N.SII) - - ・ 小説 (社)の好な生 カートルサービス さっと CALL ADDC(SI.SII.E.N) me so su charris **ENDDO Change Foundation** the water specialists. **RETURN END Service State 12-20-20** SUBROUTINE ADDC(SI, SII, S, N) COMPLEX\*16 SI(100.100).SII(100.100).S(100.100) **START ALSO BEE** INTEGER\*4 N  $DO I=1.N$  $DO$   $J=1.N$  $S(I,J)=SI(I,J)+SII(I,J)$ プロリのこの **Some Digital Property ENDDO CONTRACTOR ENDDO** 计可行数 的现在分词 **RETURN END** - a rial OG 化学研究 有效 - 1977年10月 **PEACH** SUBROUTINE ANC(LAMBDA, X, AN, M) REAL\*8 LAMBDA **1304-005 VIRUTER** COMPLEX\*16 X.AN INTEGER\*4 M - 207 CALL FACTORIAL(M, FM)  $AN = ($ (LAMBDA\*X)\*\*M)/FM AN=AN\*exp(-LAMBDA\*X) SE AU TEACRAINE EN LE FAIT BALLAND

 $80 -$ 

A.O. LISTADE DEL PROGRAMA **RETURN** 医肌瘤 计连续输入 船上 **END** → 全部主義性なん skil<sup>an</sup> ett meller President Contractors SUBROUTINE FACTORIAL(N.FN) s Louis College  $FN=1.0$ あらい 保護 エコード・ステム  $DO I=1,N$  $FN = FN * I$ of President Control of the present **ENDDO** SON COMMAND DOMESTIC SERVICE **RETURN** Australia (1995) consultation **Contraction END** 日本 中心 こういんしょく SUBROUTINE NULEC(S, N) COMPLEX\*16 S(100,100) **TNTEGER\*4 N** Petrens -苦しもと ちゃまいち ない DO I=1,N ウンタク いいいん ちにんどう 未詳細の  $DO$   $J=1.N$ n <sup>1</sup>ki kong kanya maso mga sake n  $S(I, J) = (0.0, 0.0)$ **ENDDO ENDDO RETURN END** SUBROUTINE PRODUCTC(S, K, SI, N) COMPLEX\*16 S(100.100).SI(100.100).K(100.100) INTEGER\*4 N DO I=1.N DO J=1,N  $SI(I,J)=(0.0,0.0)$  $DO L=1, N$  $SI(I,J)=SI(I,J)+S(I,L)*K(L,J)$ **ENDDO ENDDO ENDDO** Vacilies the **RETURN**  $7 - 46 + 3 + 42 = 12$ **END** The first control of the co

 $91<sup>2</sup>$ 

(1) 特に関

كالدائر فلال

المنافذ والمعاقد

Azalik Serge

可要买重型地址

```
SUBROUTINE CK(T.N.K.LAMBDA)
REAL*8 LAMBDA
COMPLEX*16 T(100.100).K(100.100).CT(100.100).I(100.100)
COMPLEX*16 CONSTANTC
TNTEGER*4 N
CALL CLAMBDA (T.N.LAMBDA)
CALL IDENTIDYC(I.N)
CONSTANT=1.0/LAMBDA
CONSTANTC=CMPLX(CONSTANT.O)
CALL CONSTANTBYMATRIXC(CONSTANTC.T.N.CT)
CALL ADDC(I.CT.K.N)
RETURN
                                                    as his Edit
END
                                                  (Some 1942) 2017
                                                  success available
SUBROUTINE CLAMBDA (T, N, LAMBDA)
REAL*8 LAMBDA.TII(100).cc
COMPLEX*16 T(100.100)
INTEGER*4 N
DO I=1.NPART BOW
  cc=-dble(T(I,I))-abs(dimag(T(i,i)))网络 市産
  \text{tii}(i) = abs(cc)
                                                        VAQ TI
ENDDO
CALL SORT (TII, LAMBDA, N)
                                           计式设备 医肾管神经细胞结构
RETURN
                                              The control that presents
END
                                                 医阴道神经病毒
                                                   计自动程序设施
SUBROUTINE SORT (TII.LAMBDA.N)
REAL*8 TII(100) LAMBDA.U(100)
INTEGER N*4
DO I=1.NU(I) = TII(I)ENDDO
DO 3 J=1.N-1D0 2 I=1.N-JIF(U(I).LT.U(I+1)) GO TO 2
       TEMP=U(I+1)
```

```
U(I+1)=U(I)U(I)=TEMP 
2 CONTINUE 
3 CONTINUE 
  LAMBDA=U(N) 
 RETURN
 END
```

```
SUBROUTINE IDENTIDYC(I,N) 
  COMPLEX*16 I(100,100)INTEGER*4 N 
  DO L=1,N 
    DD 2 J=1.NIF(L.EQ.J) GO TO 1 
    I(L,J)=(0.0D0,0.0D0)GO TO 2 
1 I(L,J)=(1.0D0, 0.0D0)<br>2 CONTINUE
    CONTINUE.
  ENDDO
  RETURN
```

```
END
```

```
SUBROUTINE CONSTANTBYMATRIXC(CONSTANT, T, N, CT)
COMPLEX*16 CONSTANT,CT(100,100),T(100,100) 
INTEGER*4 N 
DO 1=1,N 
  DO J=1,N 
    CT(I,J)=CONTANT*T(I,J)ENDDD 
ENDDO 
RETURN
END
```
SUBROUTINE CONVERT(A,B,N) INTEGER N REAL\*8 A(l00,100)

~------· --------- -

83

szer

```
COMPLEX*16 B(100,100) 
DO 1=1,N 
  DO J=1,N 
    B(I,J)=CMPLX(A(I,J),0)ENDDO 
ENDDO 
RETURN 
END
```

```
SUBROUTINE EXPON(T,R,NDIM,TIME,S,EXPO) 
COMPLEX*16 con 
COMPLEX*16 S 
COMPLEX*16 CDELTAA(100,100) 
COMPLEX*16 1(100,100) 
COMPLEX*16 M(100,100) 
COMPLEX*16 Ml(l00,100) 
REAL*8 DELTAA(100,100),T(100,100),R(100),TIME 
INTEGER*4 NDIM 
COMPLEX*16 EXPO(l00,100)
```
CALL DIAG(R,DELTAA,NDIM)

CALL CONVERT (DELTAA, CDELTAA, NDIM)

CALL IDENTIDYC(I,NDIM)

CALL CONSTANTBYMATRIXC(S,I,NDIM,M)

CALL PRODUCTC(M,CDELTAA,Ml,NDIM)  $con=(-1. d0, 0. d0)$ CALL CONSTANTBYMATRIXC(con, M1, NDIM, M) CALL CONVERT(T, M1, NDIM) CALL ADDC(Ml,M,CDELTAA,NDIM) con=CMPLX(TIME,0.0) CALL CONSTANTBYMATRIXC(CON,CDELTAA,NDIM,EXPO)

RETURN END

```
SUBROUTINE PM(A,DIM)
REAL•B A(100,100) 
lNTEGER•4 DlM 
CHARACTER•BO S 
PRINT*.''
PRINT•,S 
PRINT*,''
DO 1=1,DlM 
  PHINT*, (A(I,J),J=1,DIM)ENDDO 
END
```

```
SUBROUTlNE PMC(A,DlM) 
COMPLEX*16 A(100,100)
lNTEGER•4 DlM 
CHARACTER•BO S 
PRlNT*,' ' 
PRlNT•,S 
PRINT*,''
DO 1=1,DlM 
PRINT•,(A(I,J),J=1,DIM) 
ENDDO 
END
```
SUBROUTlNE EVAEXP(U,N,Y,T,NPASOS) COMPLEX•16 U(100,1),lD(100,100),K1(100,100),K2(100,100) COMPLEX\*16 K3(100,100),K4(100,100),Y(100,100),DF(100,100) COMPLEX\*16 K11(100,100),K22(100,100),YY(100,100) REAL•8 H,PASOS,T lNTEGER•4 NPASOS,N

**Concert Common** 

**ALEX SANTOSQUADA** e mentañ d'a d'ar skrivet e tre envel na e shekara SUSE A SERVICES SERVICES

やくする 送信 したふせきちょう ハード diedi su moralisma de · 日本資料は1999年7月20日7年。 al che vitto e anter the top couple of equal via ti – Russelt, spisari boder

Antaria r., 1

```
PASOS=NPASOS 
 CALL MATIDE(ID,N) 
 IF(NPASOS.LT.1) GO TO 100 
 H=(T-0.0)/PASOS 
 DO 3 I=1,NDO 2 J=l,N 
      Y(I,J)=ID(I,J)2 CONTINUE 
3 CONTINUE 
 DO 18 K=l,NPASOS 
 CALL FUNUY(Y,U,DF,N) 
    DO 5 I=1.NDO 4 J=l,N 
        K1(I,J)=H*DF(I,J)4 CONTINUE<br>5 CONTINUE
    CONTINUE
    DO 7 I=1.NDO 6 J=l,N 
        K11(I,J)=(0.5)*K1(I,J)6 CONTINUE 
7 CONTINUE 
  CALL SUMAT(Y,Kll,YY,N,N) 
  CALL FUNUY(YY,U,DF,N) 
    DO 9 I=1,N 
      DO 8 J=1,N 
        K2(I,J)=H*DF(I,J)8 CONTINUE
    CONTINUE
    DO 11 I=l,N 
      DO 10 J=1,N 
        K22(I,J)=(0.5)*K2(I,J)10 CONTINUE 
11 CONTINUE 
   CALL SUMAT(Y,K22,YY,N,N) 
   CALL FUNUY(YY,U,DF,N) 
      DO 13 I=1,N
```

```
DO 12 J=1, N
         K3(I,J)=H*DF(I,J)CONTINUE
1213
     CONTINUE
  CALL SUMAT(Y, K3, YY, N, N)
  CALL FUNUY (YY, U, DF, N)
      DO 15 I=1.N
        DO 14 J=1.NK4(I,J) = H*DF(I,J)14CONTINUE
15
      CONTINUE
  DO 17 I=1,N
  DO 16 J=1.N
  Y(I,J)=Y(I,J)+(1/6.0)*(K1(I,J)+2.0*K2(I,J)+2.0*K3(I,J)+K4(I,J))16 CONTINUE
17 CONTINUE
18 CONTINUE
   GO TO 101
100 PRINT*, 'ERROR: EL NUMERO DE PASOS DEBE DE SER UN ENTERO POSITIVO'
101 RETURN
    END
SUBROUTINE MATIDE(ID.N)
    COMPLEX*16 ID(100.1)
    INTEGER*4 N
    DO 30 I=1.N
      DO 20 J=1.N
        IF(I.EQ.J) GO TO 15
        ID(I, J) = (0. d0, 0. d0)GO TO 20
        ID(I,J)=(1.d0.0.d0)15
20.
      CONTINUE
30
    CONTINUE
    RETURN
    END
```

```
e **************************************************** 
SUBROUTINE MULMAT(AS,BS,CS,MS,NS,KS) 
    COMPLEX•16 AS(100,1),BS(100,1),CS(100,1) 
    INTEGER•4 MS,NS,KS 
    DO 30 I=1, MS
       DO 20 J = 1, KS
         CS(I,J)=(0.d0,0.d0)DO 10 IN=l,NS 
           CS(I,J)=CS(I,J)+AS(I,IN)*BS(IN,J)10 CONTINUE<br>20 CONTINUE
       CONTINUE
30 CONTINUE 
    RETIJRN 
    END 
e **************************************************** 
    SUBROUTINE FUNUY(Y,U,DF,N) 
    COMPLEX•16 U(100,1),Y(100,1),DF(100,1) 
    INTEGER•4 N 
    CALL MULMAT(U,Y,DF,N,N,N) 
    RETIJRN 
    END 
C ***************
    SUBROUTINE SUMAT(AS, BS, CS, MS, NS)
    COMPLEX•16 AS(100,1),BS(100,1),CS(100,1) 
    INTEGER•4 MS,NS 
     DO 30 I=l,MS 
       DO 20 J = 1.NS
         CS(I, J) = AS(I, J) + BS(I, J)10 CONTINUE 
20 CONTINUE 
30 CONTINUE 
     RETURN
     END
```
C\*\*\*\*\*\*\*\*\*\*\*\*\*\*\*\*\*\*\*\*\*\*\*\*\*\*\*\*\*\*\*\*\*\*\*\*\*\*\*\*\*\*\*\*\*\*\*\*\*\*\*\*\* SUBROUTINE EU(E,N)

```
COMPLEX•16 E(l00,100) 
    INTEGER•4 N 
    DO 1 I=1,N 
      E(I, 1) = (-1.00, 0.00)1 CONTINUE 
    RETURN 
    END 
C*********************SUBROUTINE VECMUN(A,AM,N) 
    COMPLEX•16 A(100),AM(100,100) 
    INTEGER•4 N 
    DO 1 I=1,N 
      AM(1,I)=A(I)1 CONTINUE 
    RETURN 
    END 
    SUBROUTINE MAXIMUMENTRY(A, NDIM, R, MAX)
    COMPLEX•16 A(100,100)
```
INTEGER•4 NDIM

```
REAL*8 MAX, MAX1, R
MAX=O.DO 
DO I=1,NDIM 
  DO J=1,NDIM 
    MAX1=DMAX1(R•DABS(DBLE(A(I,J))),R•DABS(DIHAG(A(I.J})))
```

```
IF (MAXl.GT.MAX) THEN
```
MAX=MAX1 ENDIF

```
ENDDO
```
ENDDO RETURN

END

SUBROUTINE FINDN(R,POT) REAL•B R,X

. ····~ ------- -----···

2007年4月1日 1884 The World War

**Shepping** 

an sa kina sa Pa 法定 建立图 40 (1940) (1948)

in ingenieur

e lik

ot najm

k.

```
INTEGER*4 POT 
K = 0X = 1.DO
DO WHILE (R.GT.X) 
   K = K + 1X = 2. d0 * XENDDO 
POT=KRETURN
END
```

```
SUBROUTINE FINDTIME(R, POT, FAC)
REAL*8 R,FAC,X 
INTEGER*4 POT 
IF (POT.EQ.O) THEN 
   X = 1. d0ELSE 
    X=1.DDDO I=1,POT
                                   医脑室细胞性皮炎病
        X = 2.DO*X
                                   skatīt kā par savedāt
     ENDDO 
    X = X / 2.DO
ENDIF 
fac = r/xRETURN 
END
```

```
SUBROUTINE SUPERPOWER(A, DIM, POT, B)
COMPLEX*16 A(100,100),B(100,100),HM(100,100) 
INTEGER*4 POT,DIM
```

```
DO I=1, POT
  CALL MULMAT(A,A,HM,DIM,DIM,DIM) 
  DO I1=1,DIM
  DO 12=1, DIM
      A(11,12)=HM(11,12)ENDDO
```
ENDDO ENDDO

```
DO 11-1, DIM
DO I2=1,DIM 
  B(I1,I2)=HM(I1,I2) 
ENDDO 
ENDDO
```
RETURN END

\_..'~-'<--~~--------'---

## **Bibliografía**

- [1] ERHAN CINLAR: *lntroduction to stochastic processes.*  Prentice-Hall 1975
- [2] HOEL; PORTE; STONE: *lntroduction to stochastic processes.*  Houghton Mittlin 1972
- [3] MARCEL F. NEUTS: *Algoritmic Probability*  Chapman & Hall 1995
- [4] R..L.BURDEN; J.D.FAIRES: *Análisis Numérico.*  Thompson Editores 1999
- [5] WILLIAM H. PRESS; SAUL TEULKOSKY: *Numerical Recipies.*  Cambridge University Press 1994
- [6] GEORGI p. TOLSTOV: *Fourier Series.*  Dover 1962
- [7] G.B.ARFKEN; H.J.WEBER: *Mathematical methods for physicists.*

Academic Press 1995

-·····e,,....,,,.,,,--~,--------------'-------

- [8] STEPHEN J. CHAPMAN: *lntroduction to Fortran 90-95* . McGraw Hill 1998
- [9] CLEVE MOLER AND CHARLES VAN LOAN: (1978) Ninetheen dubious ways to compute the exponencial of a *matrix,SIAM review Vol 20, No.4 800-886*

94 **BIBLIOGRAFÍA BIBLIOGRAFÍA** 

- [10] JOSEPH ABATE ANO WARD WHITT: {1991) The Fourier-series method for inverting transforms of probability distributions,  $J.C$ *Baltzer Scientific Pu.blishing Company*
- [11] M.BLADT;M.NEUTS;B.SERICOLA: (1999) Distributions of Reward Functions on Continuos-Time Markov Chains, Grant Nr. *DMI-9988749*

 $138.1$ 

yak se

 $\mathcal{L} = \mathcal{L} \mathcal{L} \mathcal{L} \mathcal{L}$